# UNIVERSIDAD NACIONAL AUTONOMA DE **MEXICO**

# FACULTAD DE INGENIERIA

Convección forzada en ductos helicoidales

Tesis profesional que para obtener el titulo de INGENIERO MECANICO ELECTRICISTA presentan:

Wang Zhixué

Marco Antonio Chávez Esparza

Director: Dr. Mihir Sen

Mexico D.F.

Abril de 1985

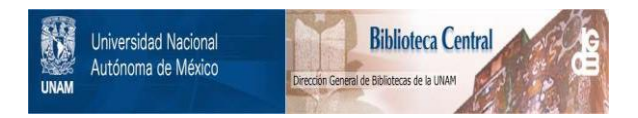

# **UNAM – Dirección General de Bibliotecas Tesis Digitales Restricciones de uso**

# **DERECHOS RESERVADOS © PROHIBIDA SU REPRODUCCIÓN TOTAL O PARCIAL**

Todo el material contenido en esta tesis está protegido por la Ley Federal del Derecho de Autor (LFDA) de los Estados Unidos Mexicanos (México).

El uso de imágenes, fragmentos de videos, y demás material que sea objeto de protección de los derechos de autor, será exclusivamente para fines educativos e informativos y deberá citar la fuente donde la obtuvo mencionando el autor o autores. Cualquier uso distinto como el lucro, reproducción, edición o modificación, será perseguido y sancionado por el respectivo titular de los Derechos de Autor.

# C O N T E N 1 D O

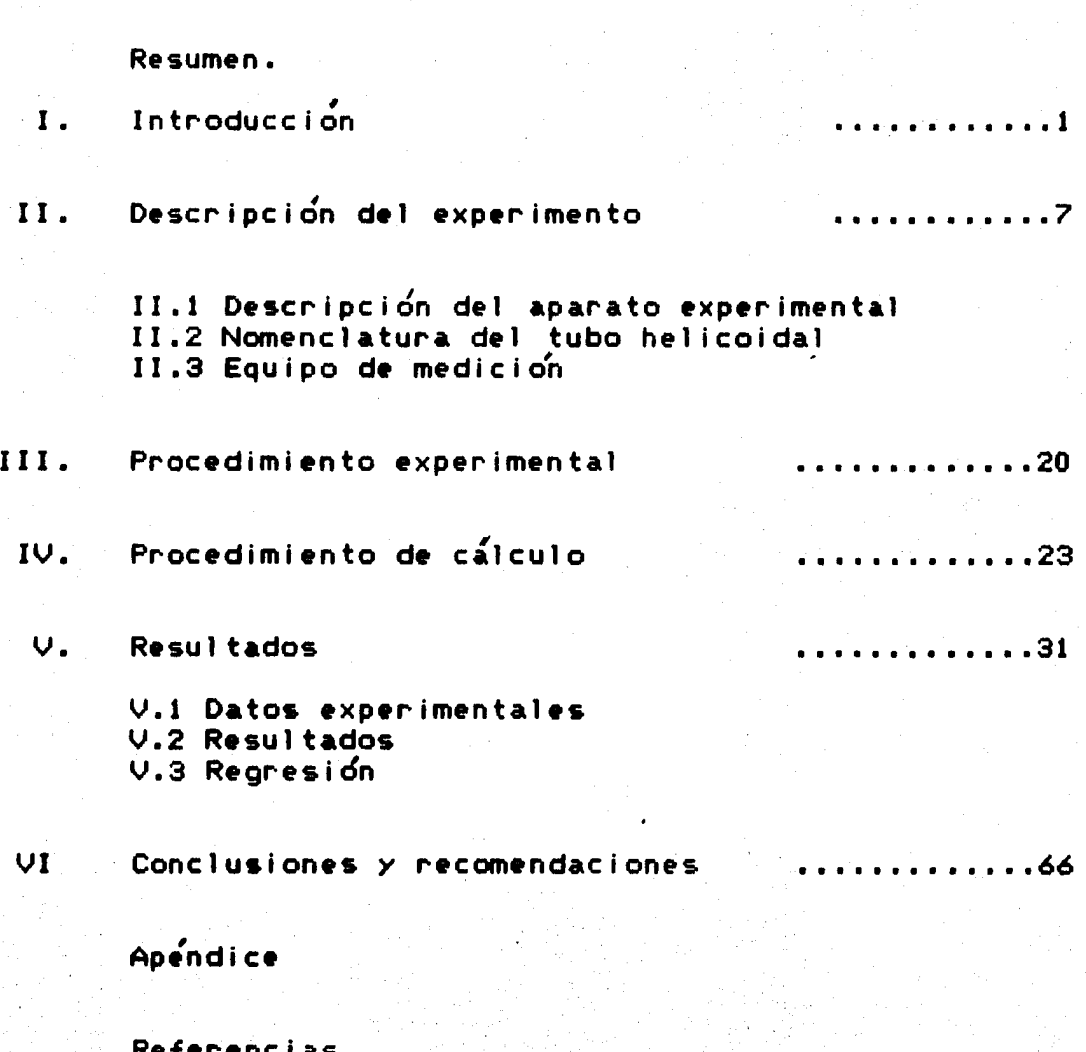

*:.'.* 

 $F - M$  $\mathbf{r}$ *EXECUTE:*  $\mathbf{r}$  $\Rightarrow$ 

Este trabajo es un estudio experimental de la transferencia de calor por convección forzada en el interior de tubos helicoidales, en donde el fluido de trabajo es agua. Su principal aplicación está en equipos de intercambio térmico en centrales termoeléctricas y plantas nucleares. Se presentan resultados experimentales del parámetro adimensional Nu (número de Nusselt) variando el número de Reynolds y parámetros geométricos caraterísticos de este tipo de tubos, además de resultados para el factor de fricción. Se presenta una correlación de los datos experimentales y se compara con otras correlaciones para tubos recto y helicoidal. La correlación propuesta es:

Nu = 0.003132 Re<sup>1.3148</sup> $(\frac{1}{7})$ 0.2946 $(\frac{1}{7})$ 0.7231

en la que  $\phi$  y  $\beta$  son parametros geométricos adimensionales. El rango de validez de esta correlación para el número de Reynolds es:

#### $7100 < Re < 19000$

en la cual las propiedades físicas del aqua se calculan a la temperatura promedio entre la entrada al ducto y la salida.

# CONVECCION FORZADA EN

# DUCTOS HELICOIDALES

### I. INTRODUCCION

La convección forzada en el interior de tubos rectos es un problema de la transferencia de calor prácticamente resuelto. Dittus y Boelter recomiendan una relación para el caso de temperatura de pared constante con flujo totalmente desarrollado en tubos lisos, la cual se evalúa a la temperatura de mezcla del fluido.

Cuando se presentan diferencias de temperatura considerables en el flujo, pueden existir cambios apreciables en las propiedades del fluido •ntre la pared del tubo y el eje del mismo, lo cual puede evidenciarse en el perfil de velocidades. Para tomar en cuenta estas variaciones en las propiedades del fluido, Sieder y Tate recomiendan otra correlación, también aplicable para el caso de temperatura de pared costante y flujo totalmente desarrollado.

Para la. regi6n de entrada en la que el flujo no es totalmente desarrollado, Nusselt propone una relación en la que las propiedades del fluido se evalúan a la temperatura de copa. También Hartnett proporciona datos experimentales en la región de entrada térmica para agua y aceites.

lbist•n muchas otras relaciones d• est• tipo para el caso de tubo r•cto, fácilmente localizables en la literatura de transferencia de calor. Todas estas

l

referencias son, en general, relaciones de los parámetros adimensionales Nu (número de Nusselt). Re (número de Reynolds). Pr (número de Prandtl), además de parámetros geometricos o propiedades físicas variables con la temperatura.

Cuando la geometría de un tubo no es tan sencilla como la de uno recto, el análisis de la dinamica de los fluidos se complica, y con ello se complica también el estudio teórico de la transferencia de calor. Es por lo anterior que generalmente se complementa la parte teórica con la empírica para obtener relaciones como las mencionadas. Sin embargo, existen muchos casos en los que el estudio teórico es demasiado complicado y las ecuaciones de movimiento son muy dificiles de resolver, como es el caso de flujo turbulento en geometrías no simétricas. En este trabajo se presentan resultados experimentales de la transferencia de calor en ductos helicoidales. Su principal aplicación esta en equipos de intercambio térmico, en condensación y evaporación, plantas termoeléctricas, procesos químicos y otros.

Este tipo de ductos es utilizado principalmente cuando se tienen problemas de espacio, ya que el área de transmisión de calor es mayor por su configuración, comparado con uno recto. Las características de la transmisión de calor son especialmente importantes. Comparado con el tubo recto, el helicoidal presenta ventajas respecto al coeficiente de transmisión de calor, el cual resulta ser mucho mayor en éstos. La diferencia en estos casos es la existencia de flujos secundarios, superpuestos al flujo principal, que tienen ocurrencia cuando un fluido circula en el interior de un ducto con curvatura. Estos fluios secundarios o recirculaciones se presentan por la acción de la fuerza centrífuga debida al

 $\mathbf{z}$ 

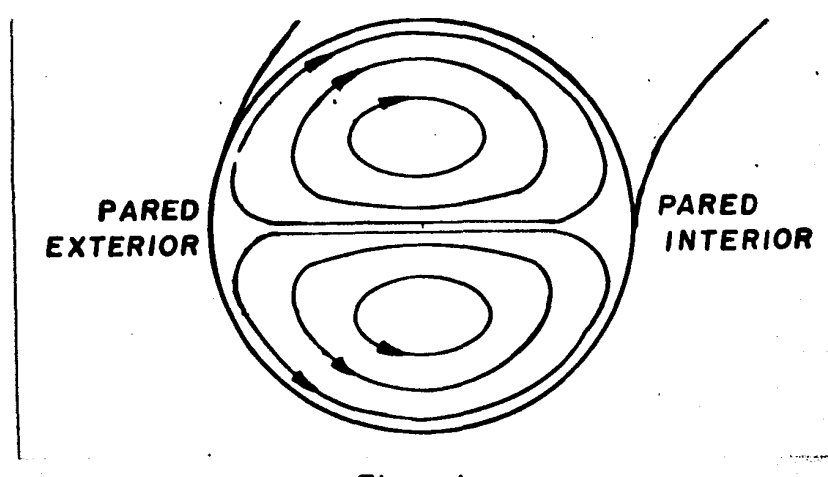

movimiento dentro del ducto curvado. En la figura i se ilustran los flujos secundarios en un tubo de sección circular.

Figura 1.

Flujos secundarios en un ducto curvado.

Respecto al factor de fricción, el tubo helicoidal presenta desventajas, ya que los mismos flujos secundarios provocan mayores caídas de presión. La cuantificación del coeficiente de transmisión de calor por convección y el factor de fricción son dos parámetros importantes para el diseño de equipo térmico que utilice este tipo de cambiadores de calor.

La tasa de transferencia de calor entre un fluido en movimiento y una frontera sólida depende, por una parte, de las propiedades de los materiales involucrados y por otra de las características del flujo. Un estudio adecuado de la convección forzada debe precederse por un analisis de la dinámica de fluidos. En el presente caso, una de las primeras investigaciones sobre la naturaleza del flujo en tubos con curvatura fue hecha por Dean <1,2>. Se analizó el caso de flujo forzado incompresible, totalmente desarrollado y a baja velocidad en un tubo doblado en forma de círculo de pequeña curvatura. El parámetro de importancia es  $k = Re(D_i / D_i)$ 

ahora llamado número de Dean, donde Re es el número de Reynolds,  $D_i$  el diametro interno del tubo y D/2 el radio de curvatura del círculo.

Respecto a los detalles de los flujos secundarios, se encontró que éstos se dirigen hacia afuera cerca de la pared (ver figura 1). Estos flujos aumentan no sólo los esfuerzos viscosos sino también la convección de cualquier campo escalar existente.

Existe un número considerable de publicaciones en las cuales no hay un 1.cuerdo cualitativo ni cuantitativo < ver ref. <3,4,S». Es dif{cil tomar en cuenta. el avance por vuelta del tubo enrollado helicoidalmente, así como analizar para grandes curvaturas y números de Reynolds. Incluso parece haber multiplicidad de soluciones laminares cuya exixtencia ha sido numéricamente demostrada  $\langle \delta \rangle$ .

Por su importancia desde el punto de vista de aplicación, el problema de transferencia de calor ha recibido especial atenci6n. Mori y Nakayama <7> han hecho experimentos y estudios teóricos con un tubo de una sóla vuelta. Ozisik y Topakoglu <8> utilizaron un método de expansión en series mientras que Cheng y <sup>I</sup>Akiyama <9> en un primer traba.jo estudiaron duetos de seccion rectangular. Posteriormente Akiyama y Cheng  $\langle 10 \rangle$ , con un método de diferencias finitas aclararon el efecto del número de Prandtl del fluido. Patankar, Pratap y Spalding  $\langle 11 \rangle$  utilizaron un método numérico para calcular campos de velocidad y temperaturas de flujo en desarrrollo y ya desarrollado.

Tyagi *y* Sharma < 12> consideraron •l efecto de la generaci6n d• c&lor en la pared del tubo. Resultados de experimentos hechos en régimen laminar han sido reportados por Janssen y Hoogendorn <13>. Yao y Berger <14> tomaron en cuenta las fuerzas másicas, tanto centrífugas como de flotación.

#### Introduce ion

Zapryanov, Christov y Toshev <15> también han utilizado métodos numericos para la determinacio'n de números de Nusselt para tubos con curvatura. El flujo de c&lor crítico durante la. ebullicidn de un l{quido dentro del dueto helicoidal fue estudiado por Jensen y Bergles <16>. Prusa y Yao <17> tienen resultados numéricos para el caso de un gradiente axial de temperatura constante a lo largo del tubo. Experimentos para determinar la transferncia de calor por convección como función del gasto han sido presentados por Nag, Som y Chakraborty  $\langle 18 \rangle$ .

Existen muchas más referencias de este tipo en la bibliografía relacionada con la transferencia de calor que ataca este problema, sin embargo se encuentra aún lejos de estar resuelto, cuando menos de forma similar al tubo recto. Por un lado, los análisis teóricos y numéricos en general hacen alguna suposición fuerte con respecto a la situación f{sica, y por otro no han emergido resultados claros con los cuales todos pudieran est&r en acuerdo.

El presente trabajo es un estudio empírico de la convección forzada en el interior de tubos helicoidales, en el cual se hará una comparación con valores para. un tubo recto y valores encontrados por otros autores. Como se menciona anteriormente, a pesar de la extensa bibiliografía referente a este tema, el problema no está resuelto.

Por todo lo anterior, el objetivo de este experimento es determinar el coeficiente de transferencia de calor en ductos helicoidales. Se pretende presentar una correlación del tipo:

# $\mathsf{Nu}\texttt{=Reb}(\phi)\mathsf{c}(\beta)$ d

en donde  $(\varphi)$  y  $(\varphi)$  son parámetros geométricos característicos de este tipo de ductos. Para ello, se realizan una serie de experimentos de los cuales se

presentan resultados de los parámetros importantes en este estudio, como los números de Reynolds y Nusselt, además de parámetros geométricos. Para la determinación del número de Nusselt, se hace uso del coeficiente h de transferencia de calor por convección, y a su vez para la determinación de éste, también se introduce el concepto del coeficiente global U de transmisión de calor. En este trabajo, se utilizan diferentes tubos variando sus características geométricas como se establece más adelante.

El estudio también se enfoca a la cuantificación del factor de fricción en estos ductos, el cual está en función de la caída de presión global desde la entrada del fluido al ducto hasta la salida.

Descripcion del experimento

#### $T$   $T$   $-$ DESCRIPCION -EXPERIMENTO DEL

Este trabajo es la culminacion de una serie de experimentos, modificados paulatinamente con el objeto de desarrollar la mejor metodologia de experimentacion. Por lo anterior, fue indispensable contar con un aparato de pruebas en el cual los datos obtenidos fueran confiables y los experimentos reproducibles. En este trabajo se reportan experimentos con diferentes tubos helicoidales, por lo cual el aparato construido tiene la versastilidad de poder cambiar facilmente los diferentes tubos. Por otro lado, se debe tomar en cuenta. que este aparato debe contar con un ambiente de alta temperatura, con el fin de poder calentar cada ducto y estudiar las caracterisiticas de transferencia de calor del fluido que circulara en el interior de ellos, que para este trabajo es agua.

En el aparato se hacen pruebas que consisten en calentar el ducto y medir temperaturas, tanto del tubo como del agua y del ambiente de alta temperatura, ademas de registrar l& c&ida d• presion del agua en su p&so por el tubo helicoidal.

II.1 Descripcion del aparato experimental. En la figura 2 se muestra un diagrama del aparato de experimentacion. La figura 3 muestra el aparato de experimentacion y algunos detalles de el.

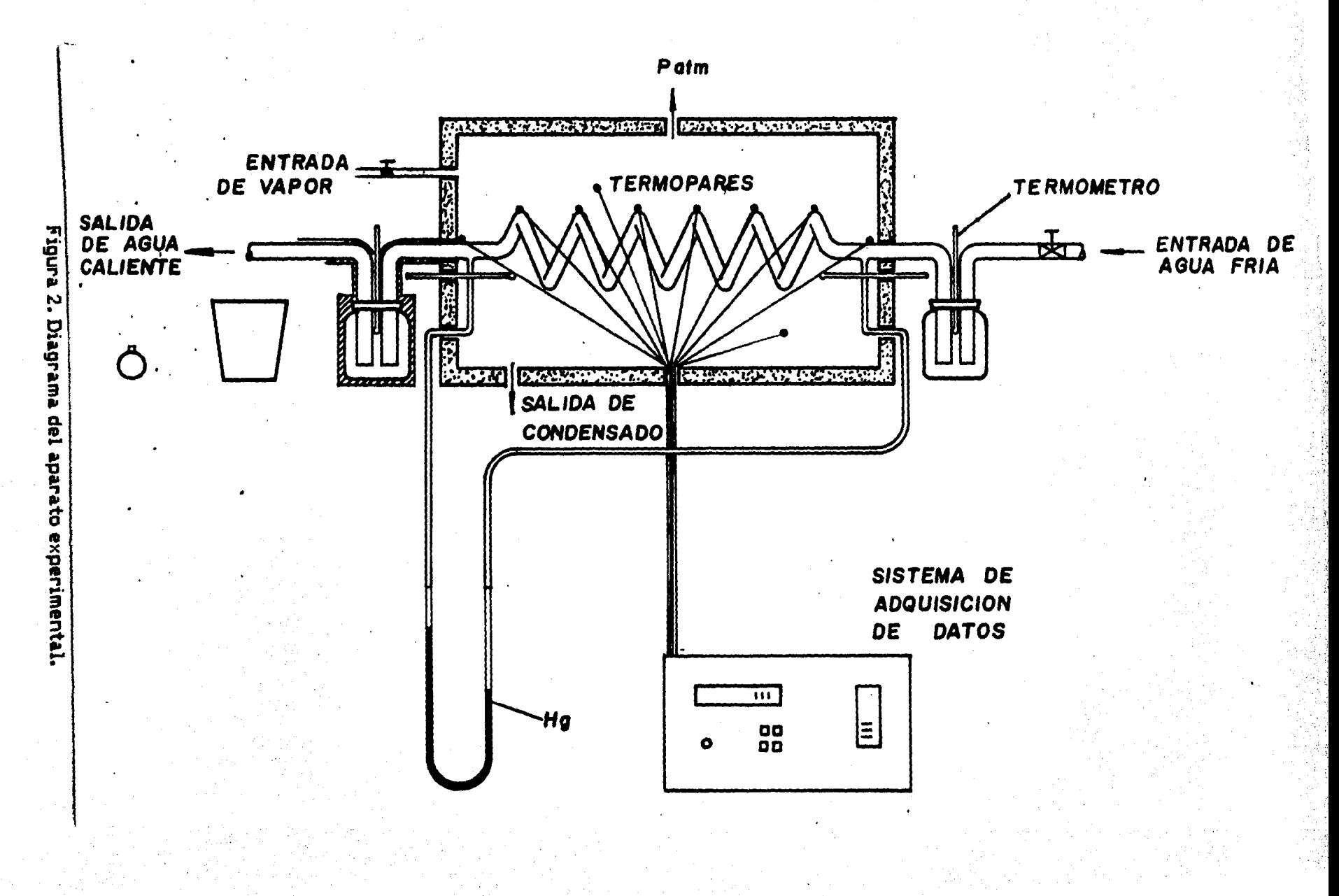

 $\infty$ 

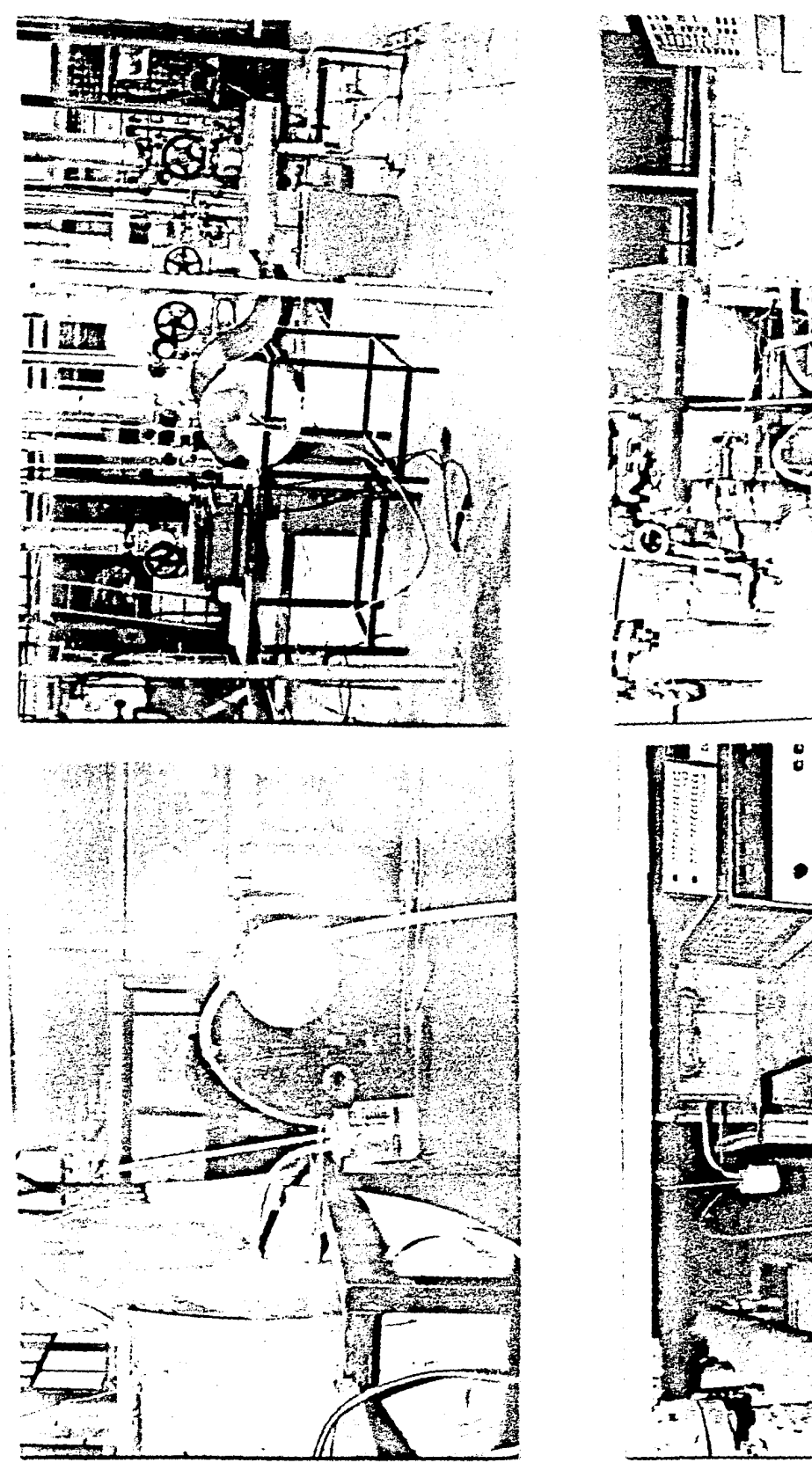

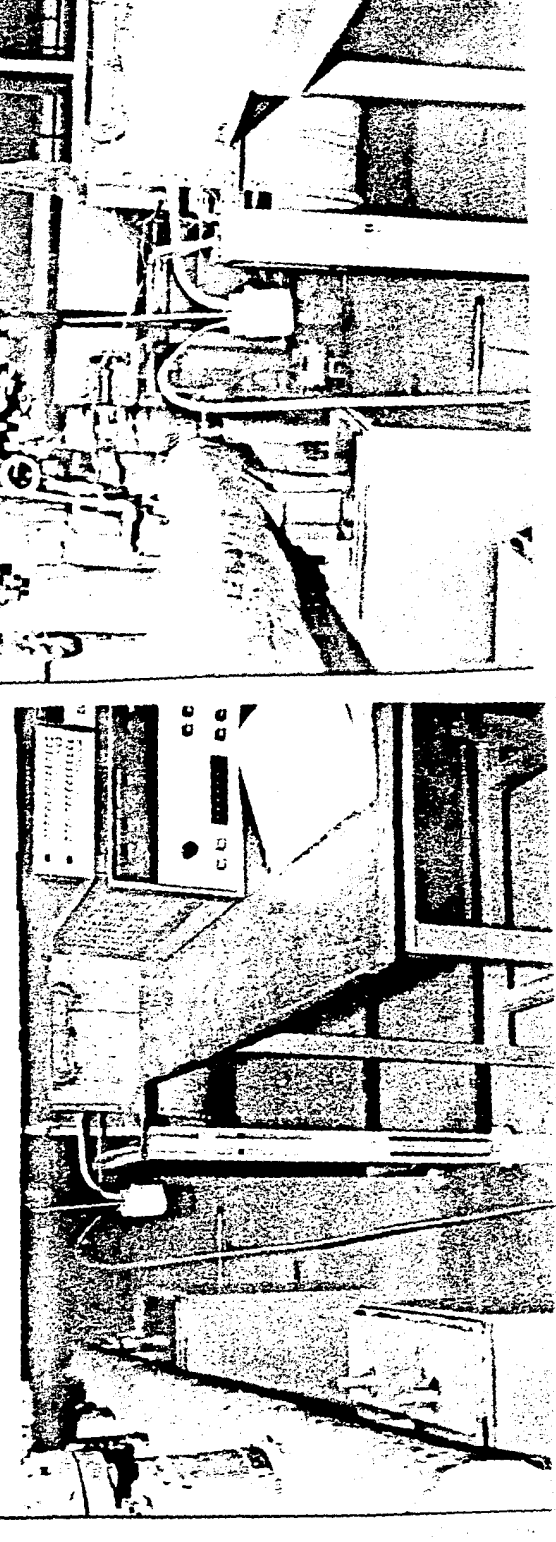

Figura 3. Aparato experimental.

1420일 전쟁 사이트

िलि

Į

ggilb. 것

#### Descripción del experimento

El aparato consiste de una cámara dentro de la cual se coloca un tubo helicoidal. Se hace ciruclar vapor en el interior de la cámara, el cual proviene de una caldera externa. y se mantiene a una temperatura constante de aproximadamente 85°C. Esta se registra con un termómetro digital utilizando termopares tipo j, calibre 30. Termómetros de mercurio colocados a &mbos extremos de la cámara - verifican las termperaturas registradas con los termopares. El gasto de vapor al interior de la cámara se regula con una válvula de aguja.Se hace fluir agua en el interior del serpentín, controlando el gasto con una valvula de globo. La termperatura de mezcla del agua se registra a la entrada y salida de ésta al serpentín con termómetros de mercurio en recipientes mezcladores. La temperatura de pared del tubo se registra con un sistema de adquisicion de datos y termopares de tipo j calibre 30 que se fijan al tubo.

la diferencia de presión del agua a su paso por el tubo, se mide con un manómetro diferencial de mercurio, conectado a aquél en las zonas de entrada y salida. los diferentes serpentines se montan en el eje de la cámara de vapor con acoplamientos para tubo de cobre tipo T. El serpentín se une por un extremo al acoplamiento T (que esta unido a la pared de la cámara). Por el extremo inferior del acoplamiento se conecta un ducto plástico que a su vez se conecta al manómetro diferencial de mercurio. En la figura 4 se muestran los acoplamientos tipo T y un serpentin montado en la cámara de vapor. Para fijar los termopares al tubo de cobre, la punta del termopar se coloca sobre la superficie del tubo y sobre ella se sobrepone un material aislante térmico (hule) de pequeña superficie, con lo que en la medición no existe influencia de la termperatura del ambiente sobre el termopar. El hule se fija al tubo con cintillas de alambre que lo sujetan de

manera que el termopar queda fijo a un mismo punto durante toda la prueba. Esto se ilustra en la figura 5.

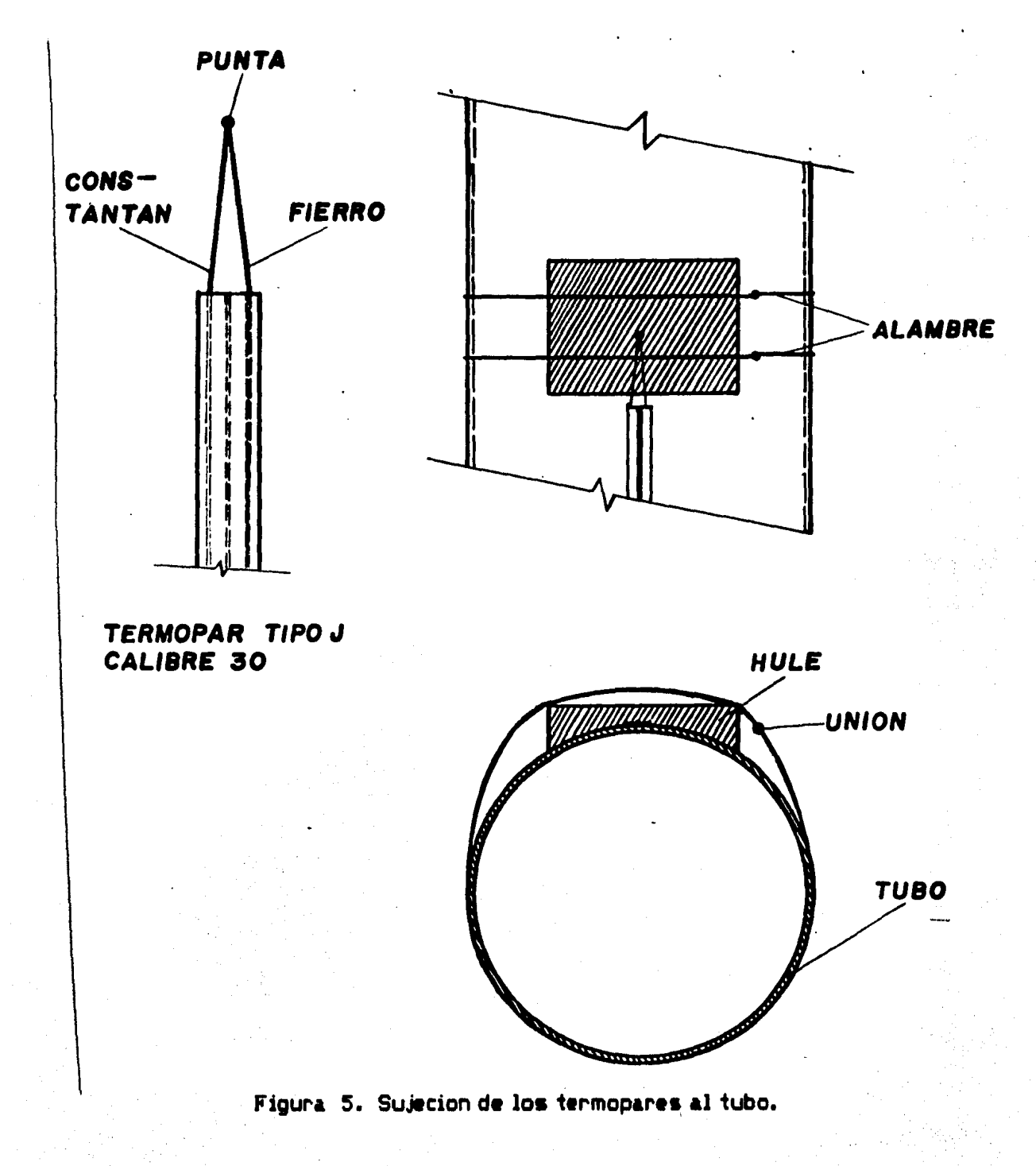

### Descripción del experim•nto

Bl número de termopares que se utilizan por cada tubo depende del número de vueltas de éste. Es decir, si el serpentin tiene un número N de vueltas, entonces tendrá en total N+3 termopares. Esto es, tiene N+1 puntos donde colocar un termopar en la zona de enrollamiento (Ø-N). Como también se registra la termperatura en la zona de entrada y salida del tubo, entonces el total de datos de temperatura en cada ducto es N+3.

El gasto másico del agua de circulación se determina de manera directa con un recipiente colector en la salida del ducto y un cronómetro. Se desprecia la masa de aqua que evapora. Debido a que la cámara de vapor no está presudizada, la Dresion en ella es la atmosferica.

#### II.2 Nomenclatura del tubo helicoidal.

Debido a que en este trabajo se utilizaron diferentes tubos variando sus características geométricas, estas se especifican. Para establecer claramente lo que es un ducto helicoidal, imaginemos un cilindro sólido sobre el cual se enrolla un ducto sin permitir que se sobreponga a si mismo. Esto se ilustra en la figura *6.* 

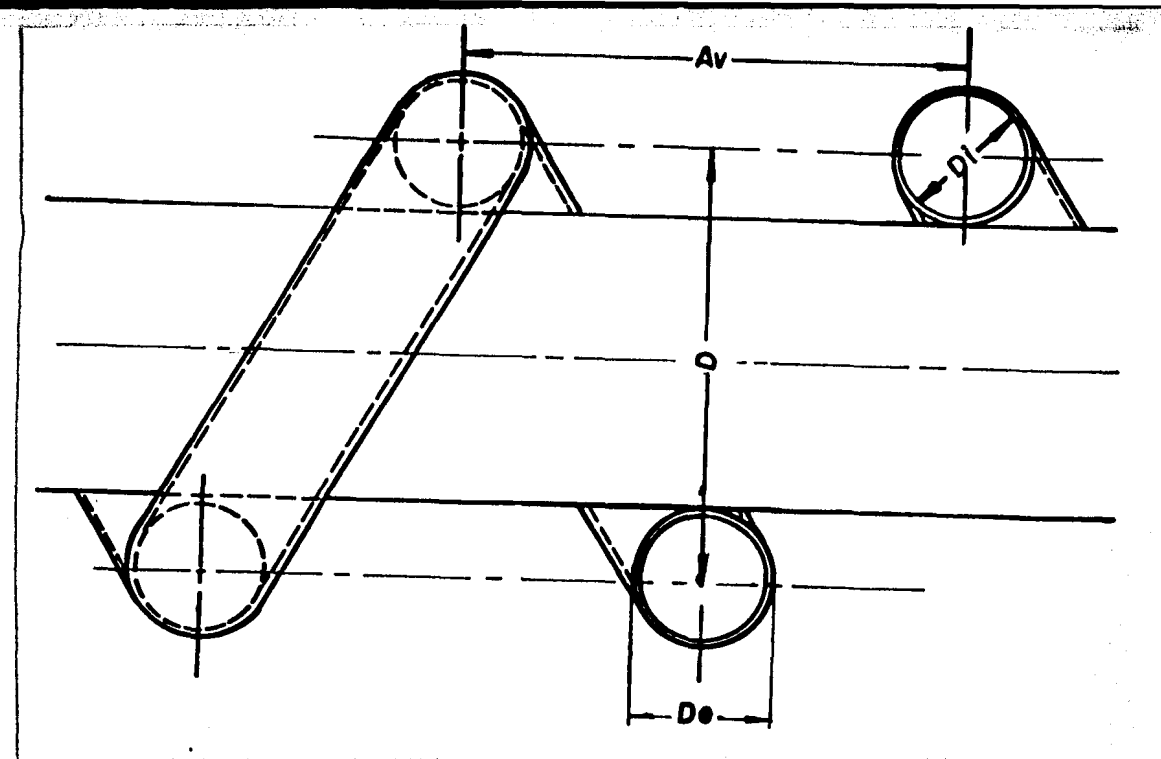

Figura 6. Serpentín enrollado.

De la figura 6, la magnitud  $A_V$  se refiere al avance que describe el tubo al ser enrollado en el cilindro.

Cada uno de los tubos utilizados en este experimento, tienen un avance constante aunque no es el mismo para los diferentes tubos. En base a lo anterior, definimos como parámetros geométricos en un tubo helicoidal de sección transversal circular, los siguientes:

a) El diametro interior  $D_i$ , de la sección transversal del tubo

b) El radio de curvatura del ducto, definido como D/2

c) El avance por vuelta A<sub>v</sub> del tubo

Para el estudio de la transferencia de calor en estos tubos, definiremos dos parámetros geométricos adimensionales importantes:

Denotaremos por  $\langle \phi \rangle$  la relación del diámetro interior del tubo y el diámetro de enrollamiento, es decir:

 $\phi$  =D<sub>i</sub>/D

Denotaremos por  $\langle \beta \rangle$  a la relación del avance y el diámetro de enrollamiento, entonces:

 $\beta$  =A<sub>y</sub>/D

De acuerdo con lo anterior, en la figura 7 se muestran los diferentes valores de  $\langle \phi \rangle$   $\gamma$   $\langle \beta \rangle$  utilizados en el experimento.

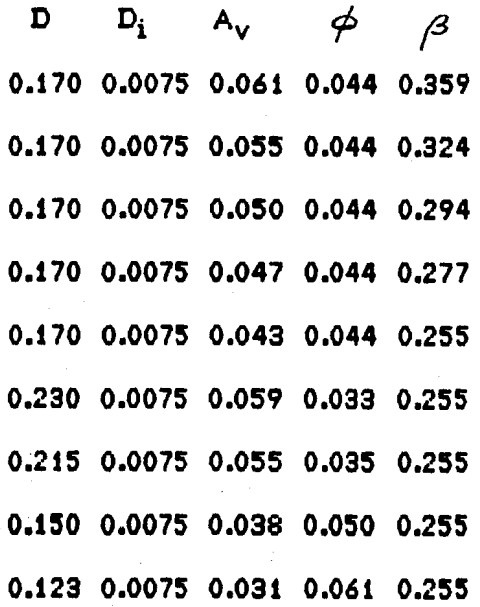

Figura 7. Tabla de los parámetros geométricos.

D,  $\overline{D}_i$  y  $\overline{A}_V$  en  $\langle m \rangle$ .

En la figura 8 se presentan algunos serpentines utilizados en el experimento.

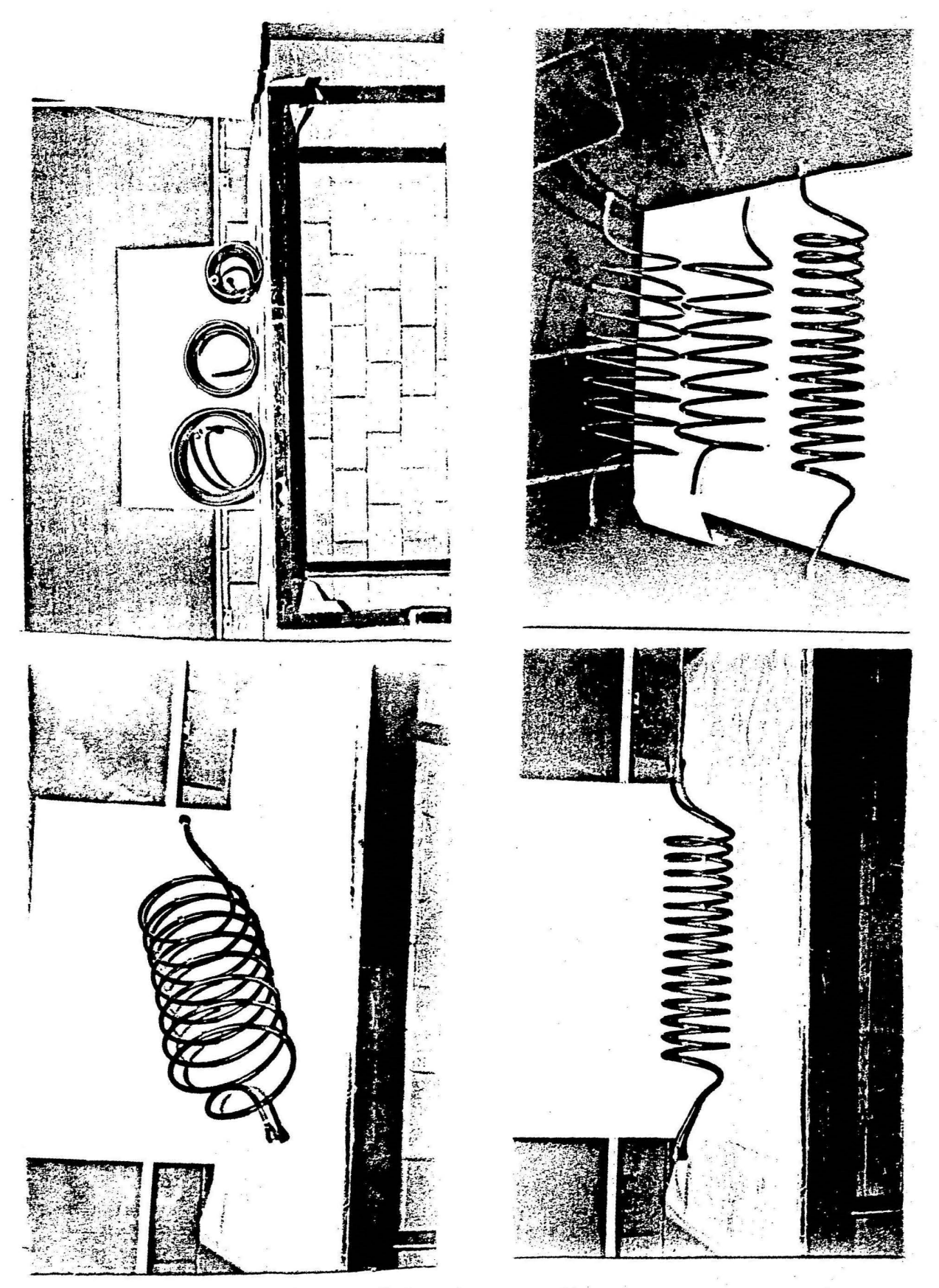

Figura 8. Diferentes serpentines.

Utilizar diferentes valores de estos parametros es con el objeto de correlacionar, de ser posible, con Nu y Re, ya que son parametros de los que depende la transferencia de calor. Los tubos utilizados para este trabajo son de cobre flexible de diametro exterior de 95<mm> y diametro interior de 75<mm>, mismo que es comercialmente facil de conseguir.

En cuanto a las propiedades del cobre, encontramos que su conductividad termica es  $K_c=386\langle W/m*K\rangle$ , la cual se considera constante para un amplio rango de termperaturas, dentro del cual se realiza este trabajo.

Para la elaboracion de cada tubo, el procedimiento que utilizamos consiste en doblar el tubo flexible sobre un cilindro macizo engendrador, de tal manera que el radio de la curvatura sea constante. Para esto es menester utilizar cilindros con buen acabado superficial. La figura. 9 muestra. algunos serpentines con su cilindro engendr&dor.

Una vez doblado el tubo en forma helicoidal, es posible alargarlo hasta obtener el avance deseado, para lo cual es necesaria una. verificacion cuidadosa. de este parametro en diferentes zonas del helicoide, debido a que por su flexibilidad puede tener un avance correcto en una locacion, pero en alguna otra no.

Es importante aclarar que la longitud total en cada tubo es un parametro importante para nuestros calculos, ya que como se explicara mas adelante, el coeficiente global de transmision de calor esta en funcion de la longitud de cada tubo. Como el tubo es flexible, su longitud antes de ser enrollado helicoidalmente es distinta que cuando ya esta doblado. Ademas, la longitud a utilizar en los calculos es la del eje axial del tubo. La manera de medir está longitud, es enrollando un tubo de material plastico del mismo diametro en el

# Descripción del experimento

mismo cilindro que se enrolla cada tubo, y posteriormente desenrollarlo y medir

as kalendari per

さらめいが

# su longitud total.

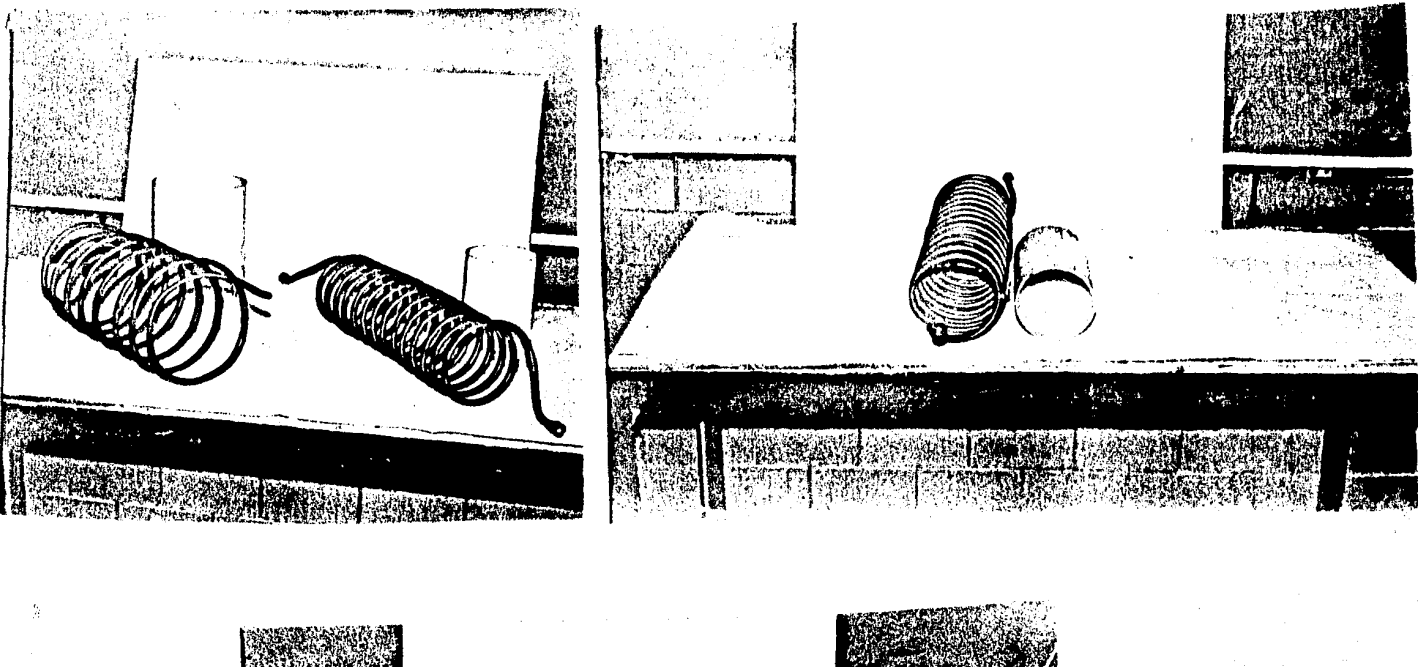

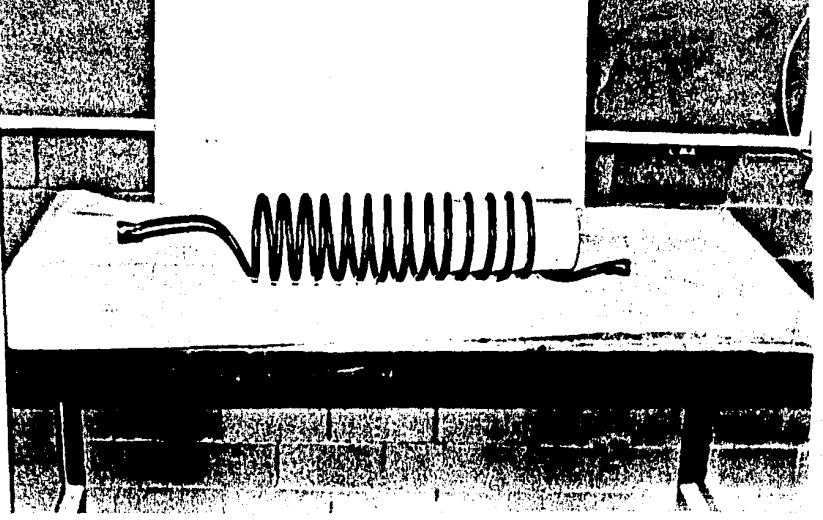

Figura 9. Serpentines y cilindros engendradores.

<sup>I</sup>Descripcion del experimento

II.3 Equipo de medicion.

La confiabilidad de los resultados de este trabajo, depende en gran parte de las mediciones en el experimento. Por esto, es fundamental utilizar los equipos de medición operando en buenas condiciones. Para las mediciones de temperatura, se utilizaron dos aparatos, uno para medir temperaturas del vapor y el otro para temperaturas de pared del tubo. Los aparatos utilizados son:

#### TERMOMETRO DIGITAL YEW 2572

Con este instrumento se registro la temperatura del vapor dentro de la cámara de vapor. Este aparato proporciona lecturas con un error de <+,-> 0.03% con una resolución de 111o•c. Las lecturas pued•n ser leídas tanto en milivolts como en grados centr{grados o Kelvin. El apiarato estÁ provisto de un compensador interno tipo transistor, el cual genera una referencia interna de temperatura, con lo que no hay necesidad de hacer curvas de calibración para los termopares.

En la figura 10 se muestra el termómetro digital YEW 2572, y algunas de sus partes. ,,,,,,,,,,,,,,, ,,,,,,,,,,,,,,,, = 000000 + cr = 00 . • ,'1111'11Htllll wrnani  $\mathcal{L}_{\mathcal{A}}$ **Compressions** in the Company of the **ROCKER WIND** 

Figura 10.- Termómetro digital YEW 2572.

### SISTEMA DE ADQUISICION DE DATOS DE TEMPERATURA

YODAC-8 TIPO 3873.

Las mediciones de temperatura de pared se realizaron con este sistema, que al iqual que el YEW 2572 está provisto de referencia interna mediante un compensador. Este sistema tiene una gran versatilidad para la adquisición de datos, además de contar con un impresor termico. Es programable para diversas rutinas, como por ejemplo proporcionar lecturas e imprimirlas cada determinado intervalo de tiempo. Tiene una capacidad para registrar cien canales distintos al mismo tiempo. En la figura 11 se muestra el sistema de adquisición de datos YODAC-8.

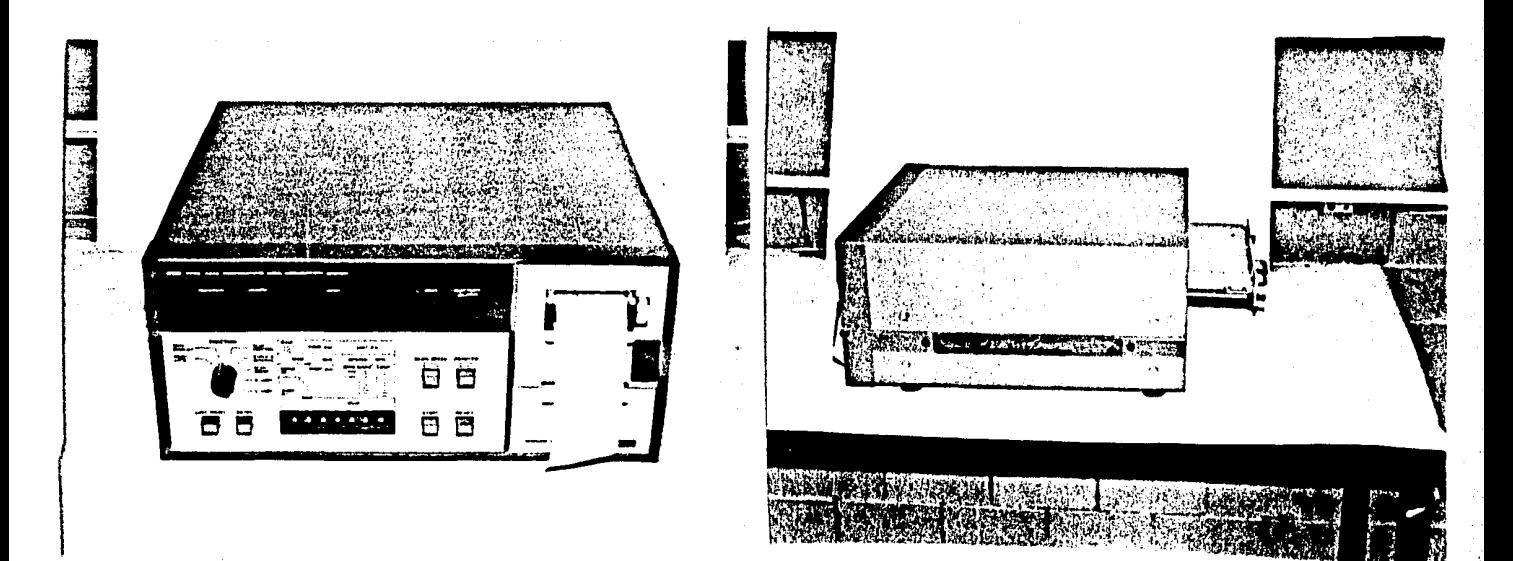

Figura 11. Sistema de adquisición de datos YODAC-8.

#### TTT<sub>u</sub> **PROCEDIMIENTO** EXPERIMENTAL

Efectuar la experimentación de una manera metodólogica es un factor muy importante para que los experimentos sean reproducibles. En sequida se presenta la manera de experimentación.

# III.1 Calibración del equipo.

Los instrumentos de medición y obtención de datos utilizados en el experimento no requieren una rutina de calibración. Tanto el sistema de adquisición de datos como el termómetro digital están diseñados con compensadores para que las lecturas en éllos sean directamente en grados centígrados.

Sin embargo, es conveniente hacer una verificación de las lecturas con alguna referencia. Por ejemplo, cuando el aqua fluye por el ducto y las condiciones de termperatura en la cámara son condiciones ambientales, las lecturas de temperatura del agua y del tubo deben ser muy parecidas. Así, los termómetros inmersos en los recipientes mezcladores marcan temperaturas semejantes a las marcadas por los termopares conectados a la pared del tubo. También los termopares sensores de la temperatura del vapor deben marcar temperaturas similares a los termometros ambientales. Esto debe ser verificado en cada

#### Procedimiento experimental

experimento para cumplir las mismas condiciones en todos ellos. También, en cada experimento se verifica que el manómetro diferencial de mercurio esté nivelado. Es el Único instrumento que se puede considerar que requiere una calibración en este trabajo,

Para la medición del gasto másico, se utiliza un recipiente colector y un cronómetro digital. Se utiliza una báscula convencional para este fin.

### $III.2$  Tecnica experimental.

Una vez que se han verificado los instrumentos de medición, se procede a realizar cada experimento. En cada tubo helicoidal se realizan experimentos a 10 diferentes valores de gasto másico. Por cada gasto másico se toman . lecturas tanto del aqua como de la pared del tubo.

Cada prueba consiste en hacer fluir vapor al interior de la cámara en la que se ha colocado 11 tubo helicoidal. Se regula la entrada de vapor a un valor fijo de presión de entrada en la cámara. Se hace fluir el aqua al interior del ducto y se fija un gasto másico a un cierto valor, el cual se manifiesta en una diferencia de presiones del agua en el manómetro diferencial. En este caso el manómetro hace las veces de rotámetro, ya que a cada gasto másico le corresponde una diferencia de presión.

Se verifica que no existan fluctuaciones en el gasto, y cuando las lecturas de termperatura de pared son suficientemente parecidas (registradas con el sistema de adquisición de datos YODAC-8) en un intervalo de tiempo (aproximadamente 10 minutos), entonces se registran todas las lecturas: temperatura del agua a la

1ntrada. y salida del dueto, temp1ratura. de p1.r1d, ca.{da de presión d•l agua *y*  temperatura ambiente, así como gasto másico.

El fijar un intervalo de tiempo como el mencionado para tomar las lecturas pudiera parecer sospechoso, ya que puede pensarse que no se permite que las condiciones del flujo estabilicen. Sin embargo, con la experiencia en este trabajo encontramos que el tiempo mencionado es suficiente para considerarlo como flujo estable. Algunos factores como la imposibilidad de tener un absoluto control del gasto másico del agua y vapor son determinantes en este punto.

Se lleva un registro de todos los datos y en el caso de la temperatura de pared, el impresor del sistema de adquisición de datos proporciona las lecturas de temperatura por separado.

Una vez terminado este procedimiento, se fija un nuevo gasto y se regula la entrada de vapor hasta que la temperatura ambiente en la cámara tiene el mismo valor del gasto másico anterior, la cual se registra con el termometro digital YEW 2572, repitiéndose el proceso hasta tener ls 10 lecturas corresponddientes a cada gasto másico.

Procedimiento de cálculo

#### IV.PROCEDIMIENTO  $D \equiv$ CALCULO

Para determinar los parametros de interes en nuestro estudio, partiremos de un analisis tentico.

Los datos que se obtienen de realizar el experimento, son datos que han de ser procesados. El procedimiento de calculo se detalla en seguida.

# IV.1 Balance de energía

El aqua al fluir por un medio que se encuentra a mayor temperatura, incrementa su energía interna, la cual se puede cuantificar en función de la temperatura como:

..........(1)  $dq_a$  = m  $c_n dT$ 

en donde:

dq, = incremento de energía del agua por unidad de área m = gasto másico del agua  $C_n$  = calor específico del agua  $dT =$  variación de la temperatura del aqua

A la vez, el flujo de calor al aqua desde la frontera solida, puede escribirse en

función del coeficiente global U de transmisión de calor:

 $dq_a =$  U D<sub>e</sub>  $(T_w - T) dx$ ..........(2)

donde:

U = coeficiente global de transmisión de calor  $T_w$  = temperatura de la pared del tubo<br>  $\tilde{T}$  = temperatura del agua  $D_{\bullet}$  = diámetro exterior del tubo

dx = variacion de la distancia

y el coeficiente global de transmision de calor U involucra., en este caso, a.l coeficiente de transmision de calor por conveccion  $h_{i|y}$  la conductividad termica  $K_{c}$ del material de la frontera solida (en este caso cobre). De esta manera, para un tubo de seccion circular, este coeficiente se puede expresar, despreciando el coeficiente de suciedad (se utilizaron tubos limpios):

1 u a: ------------------------- ••••••••• (3) D<sub>e</sub> D<sub>e</sub> D<sub>e</sub><br>------+------- ln----- $D_i h_i$  2K<sub>c</sub>  $D_i$ 

en donde:

 $D_i$  = diametro exterior del tubo  $\kappa_1$  = conductividad termica de la pared solida.  $\mathsf{h}_\mathbf{i}^{\intercal}$  = coeficiente de transferencia de calor por conveccion en el interior del tubo  $\mathsf{h}_\mathbf{i}$ 

Es importante hacer notar que  $T_w$  variara a lo largo del tubo, de tal manera.

que  $T_w = T_w(x)$ .

Iqualando  $(1)$  y  $(2)$ :

 $m c_p dT = D_e U (T_w(x)-T)$  .........(4)

arreglando la ecuacion <4> llegamos a:

 $dT = (T_w(x)-T)dx$  •••••••••••(4')

en donde  $\equiv m c_{\rm m} / (D_{\rm m} U)$  .........(5)

De la ecuacion (4') obtenemos:

dT T Tw<x> ---- + --- = ------- ......... (6) dx

La ecuacion (6) es una ecuacion diferencial lineal no homogenea, de primer arden con coeficientes constantes. La solucion homogenea. de la ec. <6> es:

### Procedimiento de calculo

••••••••• (7)

multiplicando la ec. (6) por el reciproco de la ec. (7) obtenemos:

dT T Tw<>:> <sup>c</sup>21xp(>:/ >---- + c2enp(x/ >--- = c2enp(x/ >------- dx

o bien:

d T w<>:> ---[exp(x/ > Tl • exp(x/ >------- ••••••••• (8) dx

Integrando ambos miembros sobre toda la longitud:

L  
\nd  
\n
$$
T_w(x)
$$
  
\n $T_w(x)$   
\n $0$   
\n0  
\n  
\n $L$   
\n $T_w(x)$   
\n $...$   
\n $...$   
\n $T_w(x)$   
\n $...$   
\n $...$   
\n $T_w(x)$   
\n $...$   
\n $T_w(x)$   
\n $...$   
\n $T_w(x)$   
\n $...$   
\n $T_w(x)$   
\n $...$   
\n $T_w(x)$   
\n $...$   
\n $T_w(x)$   
\n $...$   
\n $T_w(x)$   
\n $...$   
\n $T_w(x)$   
\n $...$   
\n $T_w(x)$   
\n $...$   
\n $T_w(x)$   
\n $...$   
\n $T_w(x)$   
\n $...$   
\n $T_w(x)$   
\n $...$   
\n $T_w(x)$   
\n $...$   
\n $T_w(x)$   
\n $...$   
\n $T_w(x)$   
\n $...$   
\n $T_w(x)$   
\n $...$   
\n $T_w(x)$   
\n $...$   
\n $T_w(x)$   
\n $...$   
\n $T_w(x)$   
\n $...$   
\n $T_w(x)$   
\n $...$   
\n $T_w(x)$   
\n $...$   
\n $T_w(x)$   
\n $...$   
\n $...$   
\n $...$   
\n $...$   
\n $...$   
\n $...$   
\n $...$   
\n $...$   
\n $...$   
\n $...$   
\n $...$   
\n $...$   
\n $...$   
\n $...$   
\n $...$   
\n $...$   
\n $...$   
\n $...$   
\n $...$   
\n $...$   
\n $...$   
\n $...$   
\n $...$   
\n $...$   
\n $...$ 

Evaluando los limites de la integral del lado izquierdo de la ecuacion:

$$
L = \frac{L}{\sqrt{2\pi}} \cdot \frac{L}{\sqrt{2\pi}} = \frac{1}{2} \cdot \frac{1}{2} \cdot \
$$

De la. ec. (10) debemos hacer las siguientes consideraciones:

a) Se desconoce la funcion  $T_w(x)$  por lo cual no se puede integrar analiticamente.

b) La incognita de la ecuacion es definida por la ec. (5) que esta en forma. implicita. De esta forma su solucion la aproximaremos con un metodo numerico el cual se discute adelante.

# <sup>I</sup>Procedimiento de calculo

De la primera consideración, aunque se desconoce la función  $T_w(x)$ , conocemos valores discretos de  $T_w(x)$  ya que son valores que se miden directamente mediante los termopares. Por esto, la integral de la ec. (10), la podemos aproximar con un método de integracion numerica. Este y la solución de la ec. (10) se discuten en seguida.

IV.2 Solución de la ecuación de energía.

i) Integracion numérica.

La solución de la integral de la ec. (10) la aproximaremos utilizando la regla trapezoidal. Esta se define como (con referencia a la figura 8):

 $\int_{a}^{b} f(x) dx = \frac{h}{2}$  [f(a) + f(b)] ..........(11)

Respecto a los datos del experimento, cada tubo helicoidal, como antes se menciono, tiene N+3 datos (o puntos) de temperatura de pared, donde N es el número de vueltas. En cada serpentín, el origen del sistema de referencia coincide con la entrada  $X_0$ . Esto se ilustra en la figura 9.

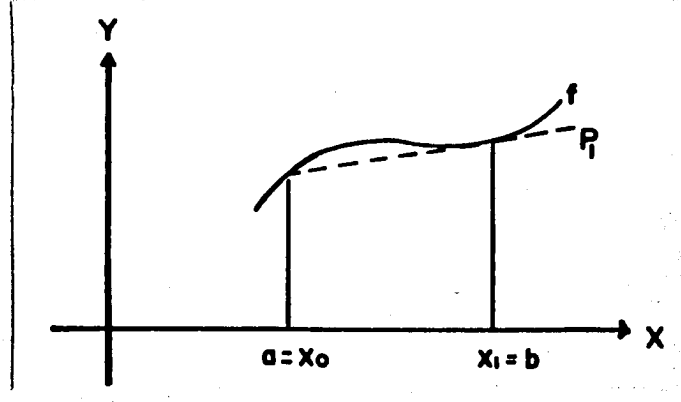

Figura 8. Regla trapezoidal.

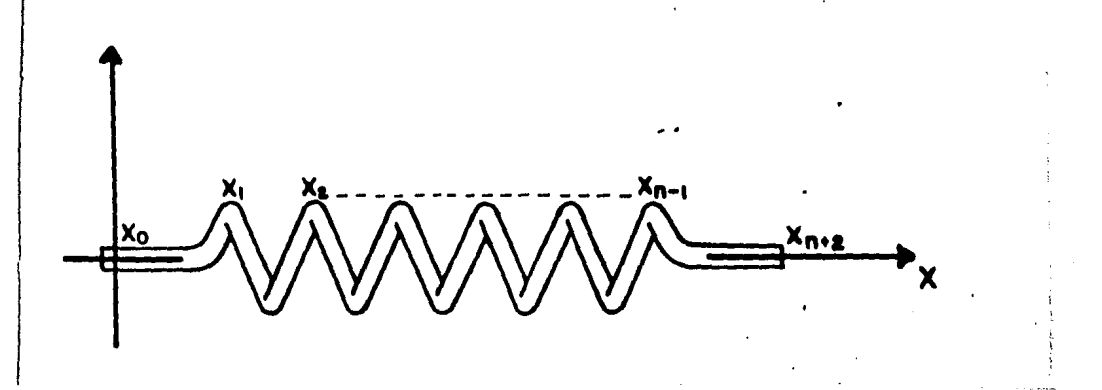

Figura 9. Sistema de referencia.

Denominamos longitud de entrada Le, al valor  $(X_f - X_0)$ , y longitud de salida Le al valor  $(X_{N+2}-X_{N+1})$ , donde N es el número de vueltas del serpentín y N+i un punto con referencia al serpentín, como se ilustra en al figura 9. Todos los demás valores de X estan distanciados entre si un valor constante a partir del punto  $X_1$ hasta el punto  $X_{N+1}$ . A este valor constante lo denominamos L<sub>v</sub> (longitud por vuelta). Entonces, la integral puede resolverse como:

$$
\int_{0}^{L} f(x)dx = 0.5EX_{0} - X_{1}JEf(X_{0}) + f(X_{1})J +
$$

$$
+\sum_{i=1}^{N+1} 0.5L_{V}Cf(X_{i+1})+f(X_{i})J +
$$

+  $0.5EX_{N+2}-X_{N+1}$  JCf(X<sub>N+2</sub>)+f(X<sub>N+1</sub>) J ...........(12)

En nuestro caso, de la ec. (10):  $f(x)=exp(x/\alpha)T_{\alpha x}(x)$ . Los detalles de este procedimiento se discuten por separado en el Apéndice.

ii) Solución a la ecuación (10)

En adelante, la integral de la ec. (12) la denominaremos como  $I_n(\propto)$ , y la ec. (10) puede escribirse como:

 $\propto$  Lexp(x/ $\propto$ )T<sub>g</sub>-T<sub>g</sub> ] = I<sub>n</sub>( $\propto$ ), o bien:

Procedimiento de cálculo

la cual puede interpretarse como:

 $\alpha = F(\alpha)$  o también  $\alpha - F(\alpha) = 0$  .........(14)

La ec. (14) depende del valor de  $x$  y de los valores discretos de T<sub>w</sub> y X<sub>i</sub>. El procedimiento de solución consiste en suponer un valor de $\infty$  y calcular I<sub>n</sub>( $\infty$ ). Con este último se determina F( $\alpha$ ). Si, de la ec. (14), la diferencia entre  $\alpha$  *y* F( $\alpha$ ) es menor que una tolerancia preestablecida o igual a cero, entonces la ecuación (10) queda resuelta. De lo contrario, se realiza nuevamente el cálculo, asignando a « el valor de F $\langle\alpha\rangle$ . El proceso se repite hasta encontrar la solución de la ec. (10). Más detalles de este procedimiento se discuten en el Apéndice.

IV.3 Cálculo de los parámetros U, h; , Nu y f.

Una vez conocido el valor de *ce*, podemos calcular el valor de U ya que la ec. (5) los relaciona tal que:

$$
U = \frac{m C_p}{\alpha D}
$$
  
De la ecuación (3), se despeja h<sub>i</sub> y se obtiene:

1 h¡ • ---------------------  $1$   $D_e$   $D_e$   $D_i$ <br> $[- - - - - - - 1]$ u 2k<sub>c</sub> D<sub>i</sub> D<sub>e</sub>

Sustityendo U en esta última se conoce el valor de h<sub>i</sub>. El número de Nusselt se define como:

$$
Nu = \frac{h_i D_i}{k_a}
$$

en donde  $K_a$  = conductividad térmica del agua.

La conductividad térmica del agua se calcula a la temperatura media del fluido,

definida como:

 $T_m = 0.5$  [  $T_s + T_a$ ]

El número de Reynolds se define como:

$$
\frac{\nabla D \, \rho}{R \, \mathbf{e} = -\frac{\rho}{\mu}}
$$

en donde:

 $\int \rho$  = densidad del agua<br> $\mu$  = viscosidad dinámica del agua.

Esta ecuación se puede expresar en función del gasto másico como:

$$
\mathbf{Re} = \frac{\mathbf{m} \ \mathbf{D}_i}{\mu \ \mathbf{A}_i}
$$

en la cual:

 $A_i^{\#}$  área de la sección transeversal interior del tubo<br>m = gasto másico del agua.

Esta última es la ecuación que se utiliza para el cálculo de Re, en la que también se evaluan las propiedades físicas del aqua a la temperatura promedio T<sub>m</sub>. En cuanto al factor de fricción f, este se determina con la ecuación:

$$
f = \frac{2(\triangle P)D_i}{m}
$$
  
LC-----1  
A<sub>i</sub>

<sup>I</sup>Procedimiento de calculo

en la que:

 $\Delta P$  = diferencia de presiones entre la entrada y la salida del agua.

 $L =$  longitud total del serpentín.

### .......... . RESULTADOS

Los datos experimentales y los resultados del procesamiento de estos se muestran en seguida. En todas las figuras referentes a datos experimentales se muestran los resultados de temperatura del tubo con su correspondiente valor de distancia a lo largo del tubo.

#### V.1 Datos experimentales

En la parte superior de las figuras 14 a la 22, se presentan los datos generales de cada serpentin, tales como su número de vueltas, avance por vuelta y su diametro de enrollamiento. Se muestran los datos experimentales tales como la caída de presión correspondiente a cada gasto y todos los datos de temperatura de pared. En la parte inferior se muestra el valor de temperatura del agua, tanto de entrada como de salida. Las unidades correspondientes se especifican en cada caso.

Cada una de las figuras 23 a 31, son las gráficas correspondientes a las figuras 14 a la 22. Se muestra la distribución de temperatura de la pared a lo · largo del tubo y la temperatura del agua para cuatro diferentes gastos masicos (especificados tambien). En cada figura se especifican las características de cada serpentin.
Serpentin de  $\overline{\mathcal{L}}$ **Vueltas** Avance een vuelta: "2613 Em/vueltal Diametro de enrollamiento: .17 . Eml RESULTADOS  $\sim$  1  $2 \times 3$  $\sim -\hbar$  $-5$  $\sim 4$   $\sim 7$  $H_{\rm H}$  . 8 9  $10$ Gasto masico [Kq/3]: 04757 . 10159, 2020, 27764 . 27764 . 28122 . 28153, 28265 . 29278, 20159, . ... Caida de orezion Com Hall  $D_{\Gamma}$  $-32.59 - 29.93 - 24.52 - 23.12 - 29.29 - 19.13 - 16.12 - 13.53 - 10.69 - 7.73$ Temperatura de sared [C]: %( 8 ) 22.02 23.13 23.47 23.98 24.56 24.57 25.51 26.60 28.06 30.48 X(1) 26.30 27.40 27.60 28.00 29.00 29.00 30.50 31.30 33.00 35.70 X(2) 27.70 28.90 29.30 30.60 30.90 31.30 32.30 33.90 35.40 38.75 X(3) 39,70 31.80 32.40 33.60 33.70 34.70 36.00 37.50 37.40 42.50 X(4) 33.10 34.23 34.80 35.70 36.50 37.23 38.70 40.10 42.00 45.50 X(5) 34.30 35.20 36.30 37.50 37.90 38.60 40.60 41.90 43.70 47.60 8(6) 35.50 37.30 30.30 39.49 43.20 41.10 43.20 44.30 46.40 53.30 X(7) 30.30 39.30 39.90 41.60 42.20 43.10 45.10 46.70 48.70 52.90 X(8) 41.60 42.95 43.40 45.10 45.66 46.75 48.70 50.30 52.50 56.80 X( 7 ) 45.02 46.62 47.01 48.71 49.11 50.42 52.42 54.02 56.42 60.33 Temperatura del agua CON Te 16.50 16.50 16.60 16.60 16.60 16.60 16.60 16.60 16.60 16.70 48.80 43.10 44.10 44.20 45.30 46.80 47.90 49.40 52.80 55.20  $T<sub>3</sub>$ Dual Routing now OFF

 $\mathcal{N}_I$ 

Figura 14.

Serpentin de 8 vueltas Avance por vuelta: 1055 Em/vueltal Diametro de enrollamiento: .17 Eml  $\mathcal{P}_{\mathcal{A}_k}$  : 生。  $\overline{1}$  $\mathbb{R}^2$  $\mathbf{I}$  $\mathcal{L}_{\mathbf{I}}$  $\overline{3}$  $\mathbf{6}$  $7 \mathbf{B}$ 9 13 Gasto masico [Kg/s]: A:040, 05450, 10868, 79868, 238783, 07783, 07888, 20888, 20921, 0988, 2008, Caida de presion Comitals De 31.50 20.00 25.60 23.50 19.40 17.70 15.10 12.15 9.70 0.00 Temperatura de sarcd ECD: 8( 3) 24,79 25,33 25,99 26,25 26,84 27,15 27,85 29,41 38,53 33,31 X(1) 29.70 29.60 30.90 31.20 32.00 32.10 33.10 35.30 36.20 38.40 X(2) 32.59 33.28 33.90 34.10 35.40 35.90 36.80 38.20 39.23 42.80 X(3) 34.40 35.10 35.80 34.10 37.40 37.90 37.50 41.20 42.70 46.10  $2.4$   $4$   $37.50$   $38.43$   $37.55$   $37.30$   $49.55$   $41.33$   $42.65$   $45.25$   $46.75$   $55.35$ X(5) 39.50 40.30 41.00 40.90 42.90 43.20 44.80 47.20 49.00 52.60 X(6) 41.78 42.82 43.60 43.20 45.30 45.90 47.50 49.70 51.70 55.40 X(7) 43.80 45.10 45.60 45.60 47.60 40.10 52.30 52.40 54.40 56.30 X(8) 47,60 48.60 49.60 49.40 51.60 52.40 54.20 54.80 59.70 52.50 X( 7 ) 50.30 51.10 51.70 50.00 52.50 55.10 57.10 60.00 62.00 63.40 X(18) 53.18 53.76 54.67 54.77 57.59 57.98 63.19 63.41 65.51 68.49 Temperatura del anua DCB

16.90 16.83 16.82 16.80 16.80 16.93 16.93 16.93 17.30 17.30 Te 47.70 50.10 50.80 51.10 53.20 54.00 56.00 57.70 60.30 63.50  $T_{\mathcal{Z}}$ Dual Routing now OFF

Figura 15.

۱Ś

Sargentin de 7 vueltas Avance con vueltal 105 Em/vueltal Diametro de enrollamiento: .17 Um3 RECULTADOS  $\mathbf{9}$  $1 \t 2 \t 3$  $\mathcal{L}_i$  $5$  $\overline{b}$  $7<sup>7</sup>$  $\mathbf{g}$ 9 12 Gasto masico IKu/slt 05410, 19459, 2052, 2053, 20459, 20548, 20578, 27919, 39437, 19498,  $\pi$ Caida de presion Lon Hall  $29.59$   $26.89$   $23.75$   $23.35$   $17.65$   $15.59$   $13.49$   $11.79$   $8.59$   $6.39$  $D_{\rm F}$ Temperatura de cared COD X( 3 ) 24,93 25,63 25,62 26,81 27,39 28,13 29,28 30,93 31,63 32,96 X(1) 27.90 28.60 27.10 29.70 38.30 31.90 32.60 33.00 34.70 36.50 %(2) 31.69 32.60 33.80 34.20 35.40 34.20 37.70 38.70 40.60 42.30  $X(3)$  34.00 35.29 35.78 37.10 38.40 30.00 40.10 41.60 43.80 15.80 X( 4) 39.10 39.40 38.70 46.40 41.70 42.40 43.70 45.50 47.80 50.50 8(5) 40.00 41.40 42.00 43.60 45.30 44.30 47.70 49.40 51.90 55.10 8(6) 41.90 43.20 43.80 45.30 47.10 48.30 49.70 51.40 53.90 57.30 X(7) 43.70 45.00 45.60 47.30 47.00 50.30 51.40 53.60 55.70 59.70 3(8) 45.50 47.28 48.29 49.79 51.79 52.90 54.30 54.23 58.62 62.30 X(9) 47.50 49.30 50.40 51.80 54.20 55.20 56.50 59.80 61.30 64.80 70 15 ) 59.50 51.33 52.85 53.85 56.65 57.55 58.80 61.45 63.38 66.96 X(11) 52.63 53.40 55.32 55.90 57.12 57.92 61.11 63.92 65.40 61.11 Temperatura del aqua f CII 16.00 16.05 16.00 16.00 16.80 16.90 16.90 16.70 16.80 16.90  $T_{\rm eff}$  . 55.59 51.33 52.83 54.49 56.10 57.23 59.10 63.70 64.53 67.30 Te i Dual Routing now OFF

A

Figura 16.

Serrentin de ta vueltas Avance con vuelta: 1047 Em/vueltal Diametro de ancollamiento: .17  $E$  and  $I$ RESULTADOS  $\mathbb{C}^2$  $\overline{a}$  $\mathcal{A}_{\mathbf{i}}$  $5<sup>1</sup>$  $L$  $7<sup>7</sup>$  $\frac{u}{\alpha}$  $\frac{4}{1}$ 8 9 13  $G$  a  $5$  f  $\alpha$ aasico IKm/s3: 03558, 07475, 08491, 07381, 07381, 064925, 074925, 08492, 08475, **A** Caida de aresion Dom Holl 52.50 28.53 25.53 22.53 28.56 16.55 14.25 11.52  $D_{P}$  $9.55$ 5.55 Temperatura de pared ECIA X( Ø ) 24,40 25,50 25,23 25,44 26,50 27,49 28,35 29,74 30,61 34.96 X(1) 27.30 27.70 20.00 20.50 27.50 30.30 31.90 32.70 33.80 37.89 8(2) 31.10 30.90 31.60 32.10 33.30 34.90 35.70 37.80 38.40 43.20 35.00 36.20  $X(3)$ 32.70 33.60 34.10  $37.40$ 38.70 41.00 41.70 47.20  $X(4)$  35.13 36.22 36.82 37.50 38.80 40.60 41.90 43.80 44.60 53.93 X(5) 37.30 38.00 38.00 37.70 41.10 43.20 44.70 44.70 47.80 54.40 X(6) 39.36 39.98 45.73 41.80 43.20 45.48 47.00 49.35 53.28 57.25 X(7) 40.60 41.70 42.60 43.50 44.70 47.20 47.10 51.40 52.00 57.48 80 8 ) 42, 60 43, 70 44, 60 45, 80 47, 29 49.53 51.60 54.20 54.80 62.35 X( 9 ) 44,30 45.40 46.50 40.10 47.50 51.70 53.90 54.50 57.20 44.50 X(13) 46.10 46.70 48.45 55.90 58.60 57.20 66.60 49.83 51.43 53.70 X(11) 48.00 49.80 51.10 52.90 54.32 56.70 58.90 61.30 62.20 69.00 X(12) 51.62 52.83 53.92 51.13 57.33 59.63 62.03 64.12 65.33 71.50 **Temperature** 是它 【三 assa UCD:  $16.40$   $16.45$   $16.45$   $16.43$   $16.47$   $16.40$   $16.45$   $16.73$   $16.73$   $16.73$ Te 48.50 49.50 50.68 52.50 53.80 55.90 57.90 60.00 61.40 62.90  $T_{\beta}$ Dual Routing now OFF

Figura 17.

Serpentin de li vueltas Avance por vuelta: "Ø433 [m/vuelta]  $\sqrt{17}$ Diametro de enrollamiento:  $E$  and  $I$ **RESULTADOS**  $\mu$  $-1 - 2$  $\mathbb{J}^ \mathbb{Z}_2$  .  $\mathbf{F}$  $\gamma$  $\overline{A}$  $\mathfrak{p}_i$ ņ  $15$ Gaste masics IKu/sIt , 23557, 15401, 25125, 26228, 26735, 26735, 27173, 27919, 27919, 28357 Caida de presion Com Holl: 31.53 27.53 25.56 22.10 25.35 17.85 15.59 12.50 9.35 6.38  $\mathcal{D}$ Temperatura de pared COM X( @ ) 24.64 25.80 26.96 30.98 32.26 34.51 35.07 37.02 39.59 43.76 X(1) 28.00 27.30 38.50 35.10 36.50 38.70 39.20 42.00 42.70 45.90 X( 2 ) 32.30 33.80 34.95 30.65 39.85 42.86 42.89 45.62 47.53 51.35 X(3) 37.00 30.00 38.90 42.50 43.30 46.40 46.60 48.70 51.50 55.60  $M(A, Y, \Box 9, 76)$ 132, 391 49.73 43.83 44.22 46.70 47.73 56.22 52.20 57.78 X(5) 42.00 43.40 44.30 46.00 47.10 50.00 51.40 53.70 56.00 61.20 53.20 54.40 55.70 57.50 64.20 3(6) 45.50 46.70 47.40 48.80 50.10 X(7) 47.70 47.10 50.00 51.60 52.60 55.00 57.50 57.00 62.70 67.20 X(B) 53.13 51.78 52.79 54.18 55.33 58.93 68.30 62.68 65.53 69.93 X( 7 ) 52.20 54.00 54.90 56.50 57.60 61.20 62.30 64.90 67.70 71.80 1 18 ) 54.80 56.40 57.10 58.80 59.50 62.90 64.00 66.50 69.10 73.50 ( ) 57.20 58.70 59.40 61.10 62.10 65.20 66.70 68.70 71.30 75.50 41.00 62.50 62.90 64.50 65.50 68.60 69.00 71.70 74.10 77.50 07 44.57 64.65 60.14 67.14 72.24 73.19 74.91 74.70 77.64 eratura del squa [C]:

7 14.50 16.50 14.50 14.50 14.50 14.80 14.70 14.70 13.59 64.70 65.99 67.50 68.53 72.5% 73.59 75.59

Figura 18.

Serpentin de 7 vueltas Avance por vuelta: .0509 [m/vuelta] Diametro de enrollamiento: .23 Em3 **RESULTADOS**  $-1$   $1$   $2$  $\begin{array}{ccccccccc}\n& & & & 5 & & & 6 & & 7\n\end{array}$ 井 1  $\mathbf{Z}$  $\mathbf{e}$  $\mathfrak{p}$ 13 Gasto masico [Kq/3]1 23725. 20449. 25946. 25946. 25946. 25946. 25946. 25957. 26579. 20. 20. . ... Caida de presion Comffal:  $-32.59 - 29.53 - 25.52 - 23.52 - 29.52 - 17.23 - 14.53 - 11.50 - 8.55 - 6.23$  $D_{P}$ Temperatura de pared ECB X(0) 23.83 24.10 24.20 24.60 24.70 25.50 26.30 27.20 20.20 29.88 X(1) 28.00 28.50 28.00 30.00 31.20 31.40 33.70 35.70 37.00 40.00 X( 2 ) 32.60 33.29 34.10 34.90 35.90 36.80 39.00 41.20 43.20 46.70 X(3) 37.10 30.00 37.00 39.70 41.00 42.00 44.40 44.90 48.80 43.50 80 4 1 40.40 41.13 41.90 43.18 44.20 45.40 47.60 50.58 52.90 57.33 X(5) 41.90 42.70 43.80 44.90 44.10 47.40 50.20 52.60 55.10 59.42 8(6) 44.90 46.30 46.70 48.10 49.40 50.70 53.60 54.30 57.10 63.20 X( 7 ) 47.80 49.00 49.60 51.20 52.60 53.90 56.70 59.90 62.30 66.50 X(8) 50.90 52.00 53.20 54.80 56.50 57.70 60.60 63.70 66.00 70.10 8( 9) 56.40 57.40 58.40 60.20 61.40 62.70 65.40 68.10 70.20 73.70 Temperatura del agua DCT: 17.00 17.00 17.00 17.00 17.00 17.00 17.00 17.00 16.00 17.00  $Te$ 51.00 52.00 53.20 54.50 56.00 57.50 59.50 62.80 64.70 68.50  $T<sub>5</sub>$  $\rightarrow \infty$ 

Figura 19.

 $\sqrt{2}$ 

Sereentin de  $\mathcal{L}$  $v$ uel tas Avance por vuelta:  $.2548$ **Cm/vueltal** Diametro de enrollamiento:  $225$  $Em<sub>1</sub>$ RESULTADOS  $\Omega_{\rm{L}}$  $\mathcal{A}$  $\overline{2}$  $\mathfrak{I}$  $\Lambda$  $\overline{\mathbf{q}}$  $\overline{L}$  $\overline{7}$  $\mathbf{a}$ Ģ. 15 Gaste masico IKa/s1:  $\mathbf{a}$ .09957 .08575 .07944 .07407 .06852 .06150 .05377 .04893 .04957 .08575 Caida de prezion fan Holl 31.20 28.00 24.00 22.80 18.00 14.50 11.00  $9.52 \quad 6.52$ 4.55  $D_{\Omega}$ Temperatura de pared 5.01: X(0) 23.60 24.15 24.20 24.80 24.80 25.40 25.80 26.20 27.60 28.60 X(1) 29.70 33.60 31.00 31.90 32.90 34.40 35.40 38.00 39.30 41.30  $X \subseteq \mathcal{D}$   $\longrightarrow$ 35.80 36.20 36.80 37.80 39.50 45.10 41.80 44.20 46.50 49.80 X(3) 39.80 40.60 41.80 43.00 44.10 45.70 48.00 50.30 53.20 57.00 804) 43.00 44.10 45.40 46.80 47.75 49.40 51.90 54.50 57.40 61.20 X(5) 45.80 47.10 48.30 47.90 50.70 52.80 55.10 57.70 60.90 54.60 X(4) 47.90 49.80 50.50 52.20 53.50 55.70 58.00 48.30 63.90 67.60 X(7) 52.30 53.50 54.80 56.50 57.90 60.30 62.00 64.70 68.20 71.70 X(8) 55.50 56.70 56.30 66.30 61.60 63.50 65.70 48.59 71.30 74.50 X( 7) 61.20 62.50 64.10 65.60 66.70 68.90 71.00 73.20 75.70 78.30 Temperatura  $d \geq 1$ acua 101: 17.08 17.00 17.00 17.00 17.00 17.00 17.00 17.00 17.00 17.10 Te.  $T<sub>5</sub>$ 55.30 56.30 57.90 68.10 61.19 62.70 65.00 68.00 70.80 73.10 Dual Routing now OFF

Figura 20.

38

 $2^{\Omega}$ 

Cerpentin de 11 vueltas Avance por vuelta: . 008 Em/vueltal Diametro de enrollamiento: .15 [m] RESULTADOS  $\mathbf{u}$  $\begin{array}{ccccccccccccccccc} &1 & &2 & &3 & &4 & &5 &\end{array}$  $6\qquad 7$  $C = 9$ 10 Gasto masico (Ka/33) 84140, C1251, 15120, 40750, 40461, 86164, 86169, 87560, 8864, 89631, a Caida de presion Com HqTt 30.30 26.00 22.70 20.00 17.20 14.80 12.50 10.00 7.50 5.50  $Do$ Temperatura de pared CCD X( 8) 25.20 25.58 26.10 26.40 27.36 26.60 27.53 28.30 29.30 30.30 X(1) 29.20 30.70 30.90 32.00 32.20 33.40 34.20 35.70 36.70 38.40 X( 2 ) 35.79 36.30 37.30 38.18 38.73 38.80 40.10 41.30 43.70 45.80 X(3) 36.50 37.40 38.70 39.40 40.30 40.90 41.40 43.50 45.50 48.20 X( 4 ) 39.60 49.15 41.60 42.70 43.23 44.00 45.00 46.70 49.30 52.09 X(5) 42.00 43.00 44.60 45.60 46.50 47.20 40.30 58.20  $52.43 - 56.20$ X( 6 ) 44,52 45.80 47.28 48.40 49.13 49.82 50.92 52.98 55.20 57.30 X( 7 ) 47.20 48.50 50.00 50.90 51.80 52.60 53.30 55.30 57.90 61.90 X( 8 ) 49.10 50.72 52.39 53.20 54.10 54.68 55.30 57.80 53.23 64.56 X( 9 ) 51.90 53.00 54.90 56.00 56.60 57.20 57.70 60.00 62.50 66.70 X( 10 ) 53.60 54.20 56.00 57.00 57.80 58.70 59.10 61.40 64.10 67.90 X(11) 55.50 54.20 53.50 59.50 60.50 60.70 61.60 64.00 64.40 70.30 X(12) 57.18 58.20 63.43 61.80 62.30 62.70 63.73 66.00 68.60 72.20 X(13) 63.60 64.40 66.40 67.50 68.00 68.60 67.10 71.20 73.30 76.40 Temperatura del anua 1 CD

16.90 17.00 17.00 17.00 17.00 17.00 17.00 17.00 17.00 17.00  $\tau_{\rm B}$  .  $T_{\rm S}$ 57.50 58.00 59.23 60.10 61.00 62.50 63.10 64.78 67.10 70.00 Dual Routing now OFF

 $2<sup>1</sup>$ 

Figura 21.

14 vueltas Serpentin de l Avance por vuelta:  $.0310$ Lm/vueltal Diametro de enrollamiento:  $-123$  $E$  m  $T$ RESULTADOB  $\mu$  $\mathbf{1}$  $\mathbb{Z}$  $\overline{3}$  $4 -5$  $\epsilon$  $-7$  $\mathbf{E}$ 9. 15 masico [Kg/s]:  $G$  a  $S$  to 03105 .3929 .38341 .37728 .37192 .36888 .35829 .3634, .37729 .38341  $\pi$ Caida de presion Con Hult 31.20 28.20 24.58 21.30 17.53 14.30 15.52 8.60  $6.53 4.29$ De. Temperatura de pared COM X( B) 23.22 23.28 23.78 24.29 24.48 24.80 25.30 26.80 27.78 29.10 X(1) 27.60 30.70 31.30 31.70 33.30 34.00 34.00 34.50 36.40 37.00 42.15 43.60  $X(2)$  30.96 31.70 32.80 33.80 34.80 36.50 38.63 39.80 X(3) 33,60 34,20 35,40 36,20 37,40 37,40 41,53 43,30 45,60 47,80  $X(A) = 35.96$ 35.63 36.80 38.90 39.18 49.90 43.30 45.70 78.25 51.30  $X(-5) = 36.80$ 37.60 38.60 40.00 41.30 42.70 45.00 48.30 58.80 53.70  $X(6)$  38.43 30.90 40.00 41.70 44.40 47.95 52.93 56.30 43.25 55.13  $X(7)$  37.80 48.60 41.50 43.20 44.50 45.80 49.42 52.30 54.66 58.30 42.30 43.60 44.93  $X(9) = 41.60$ 46.63 48.20 51.45 54.33 56.93 63.80 X( 9 ) 42.60 43.40 44.60 46.40 47.70 47.40 53.10 56.20 58.60 62.50 X(10) 44.20 44.90 46.50 48.50 49.10 51.10 54.30 57.80 60.70 64.40  $X(11) 46.10$ 47.10 48.48 50.48 51.70 53.50 57.18 60.70  $-63,48 - 66,66$ X(12) 48.35 48.70 53.80 52.10 53.38 54.80 59.33 62.00 64.95 68.20 50.30 52.20 54.30 55.50 57.40 61.30 64.20 67.00 70.90 X( 13 ) 50.00 X(14) 50.90 51.90 53.50 55.70 57.20 58.70 62.70 65.70 66.50 71.50 X( 15 ) 53.00 54.00 55.60 57.60 59.50 61.10 64.90 68.00 78.50 73.60 X(16) 54.50 55.40 57.20 59.10 41.10 42.50 66.28 49.20 71.60 74.40

Tenceratura  $d \in \mathcal{X}$ auua 101: 16.93 16.93 17.50 17.30 17.20 17.03 17.53 17.20 17.35 17.30 Te: 50.00 50.00 52.00 53.40 55.00 57.00 60.20 64.00 67.00 70.00  $T<sub>5</sub>$ Dual Routing now OFF

 $22$ 

Figura 22.

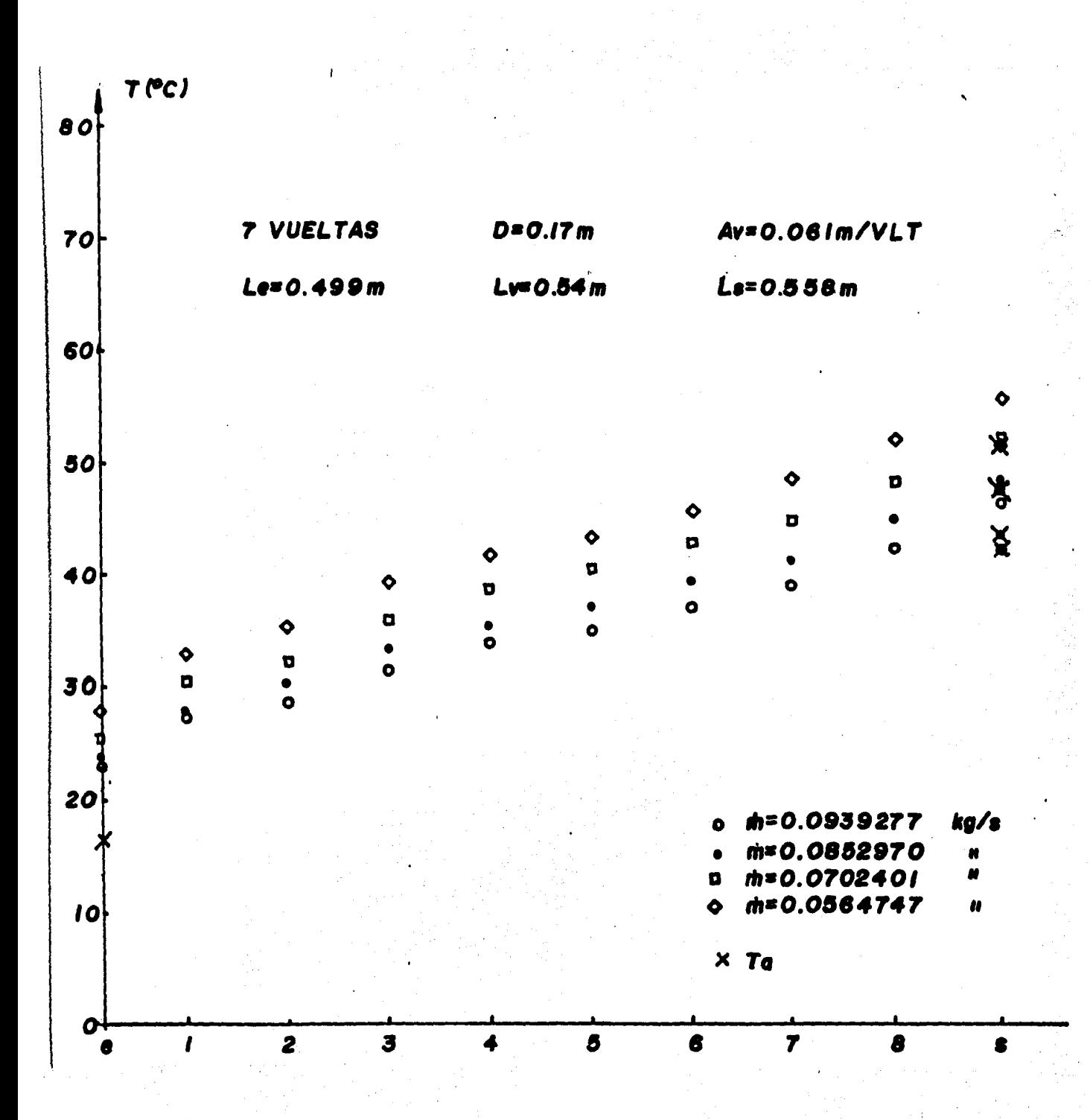

Figura 23.

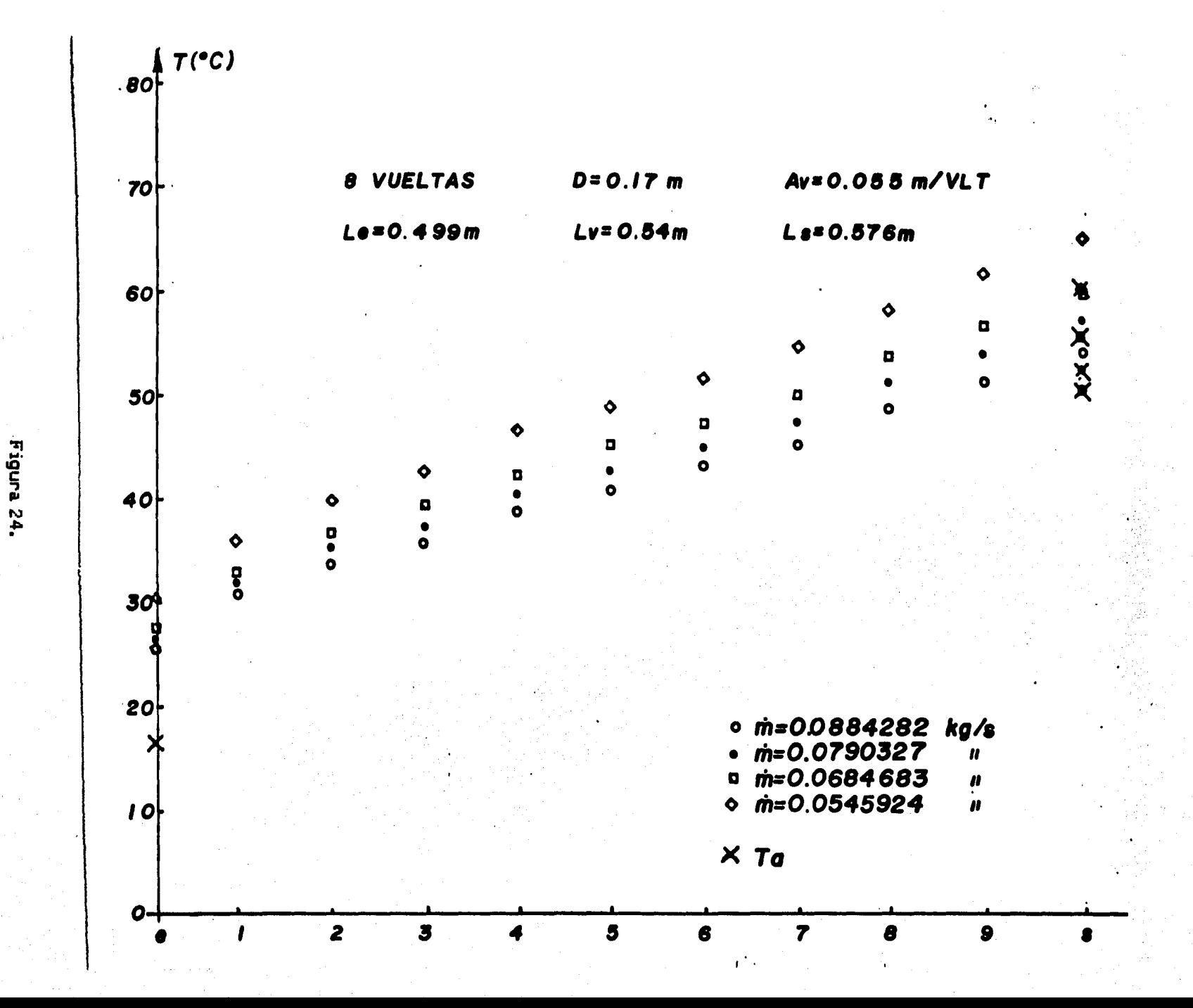

 $\frac{42}{5}$ 

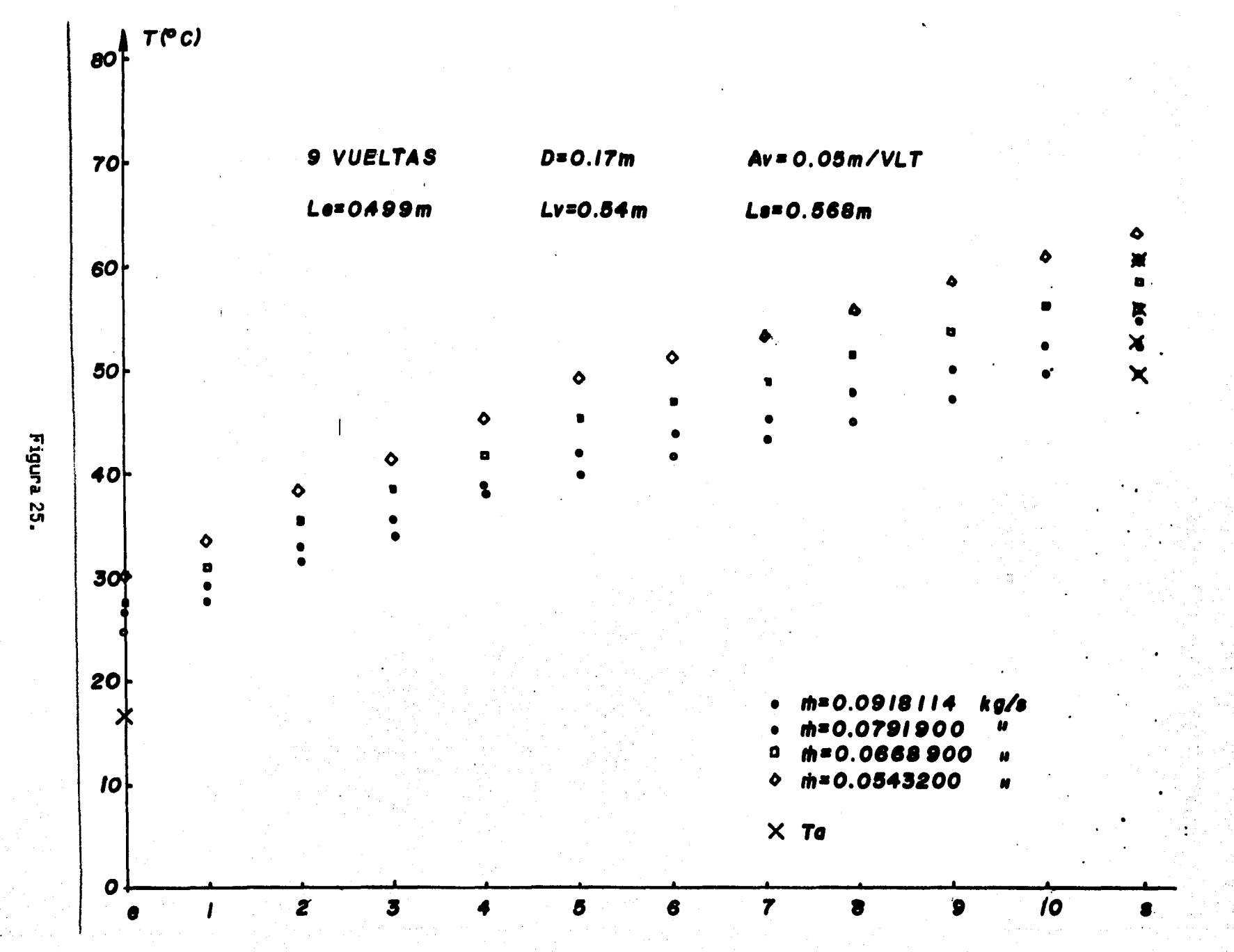

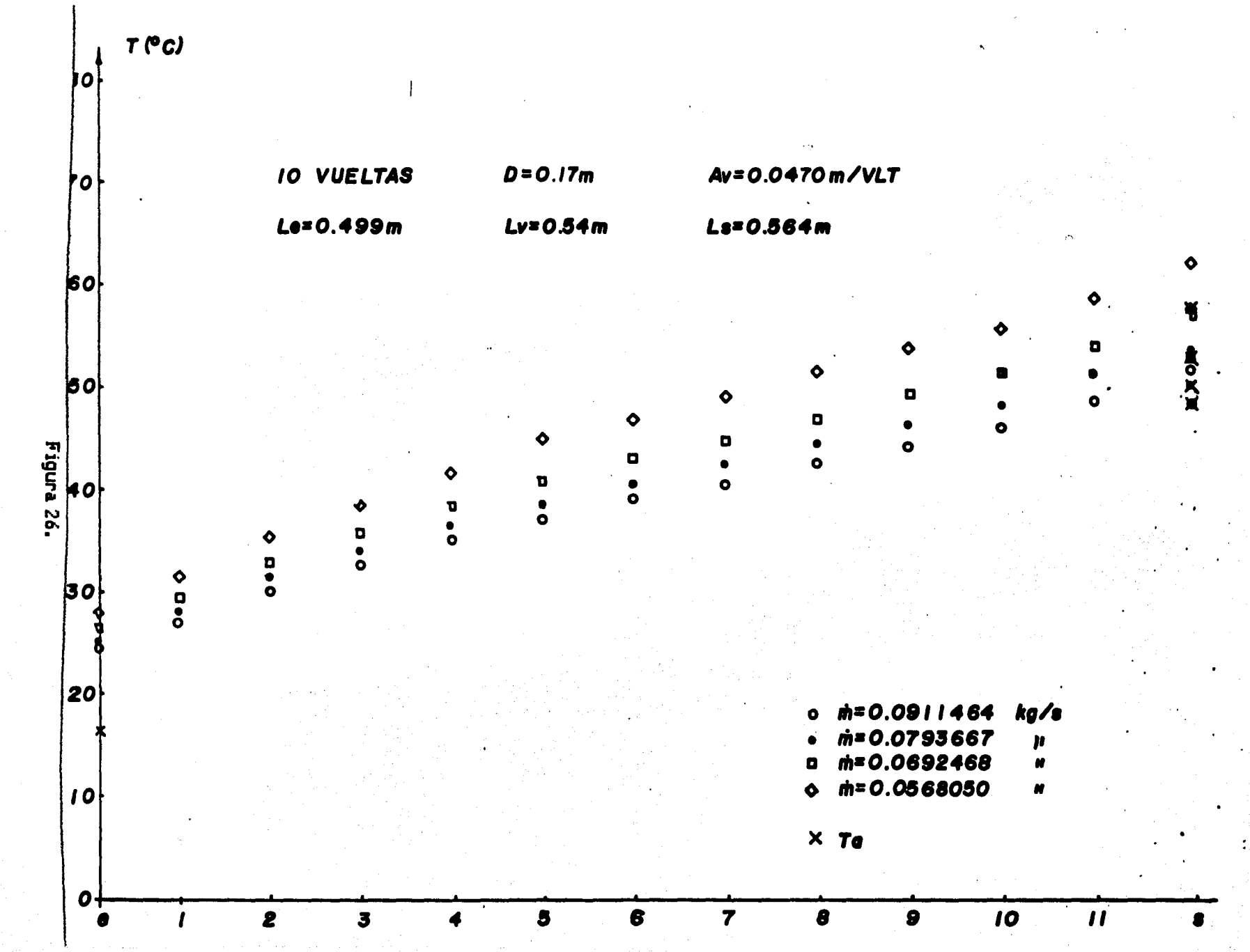

 $\frac{4}{4}$ 

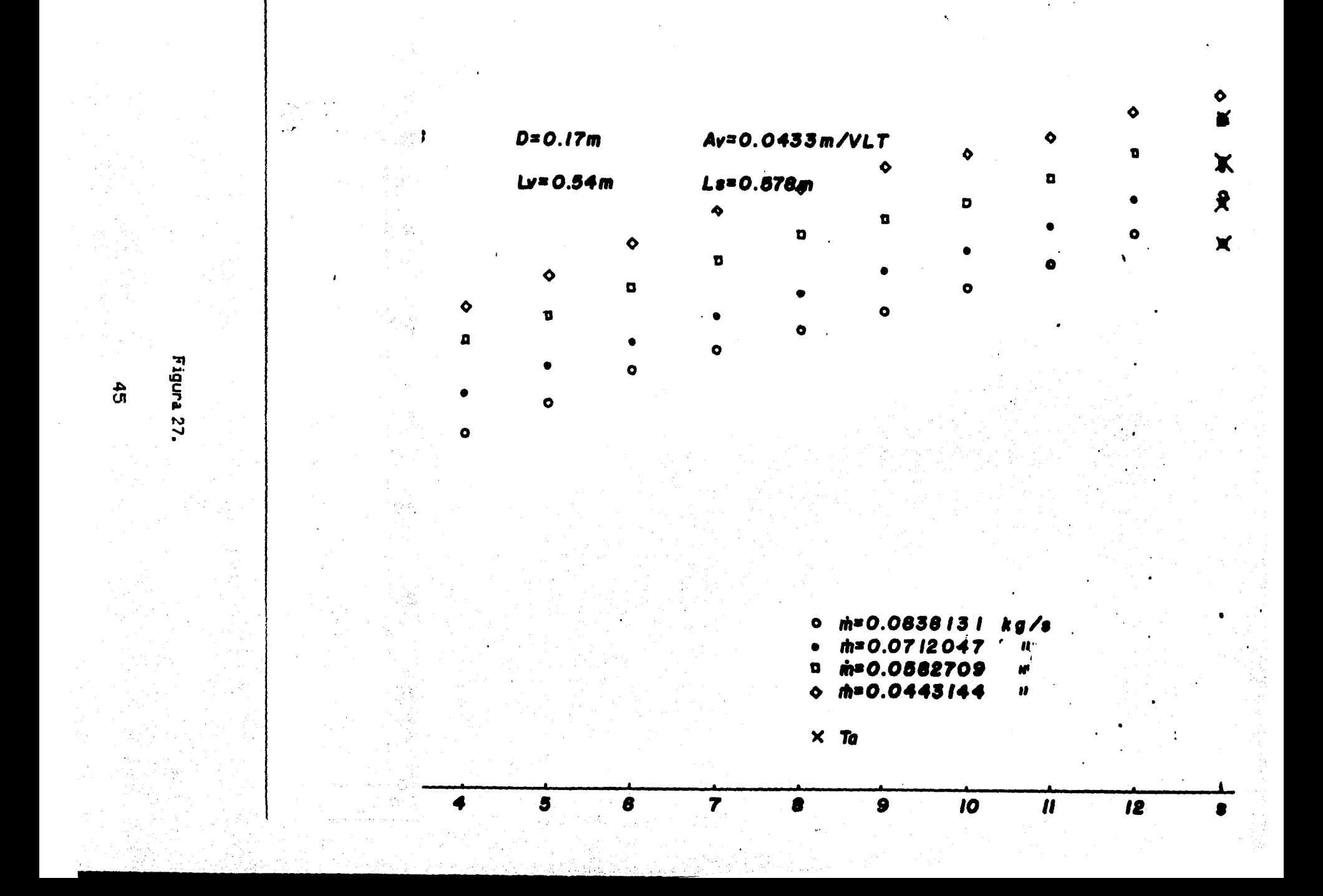

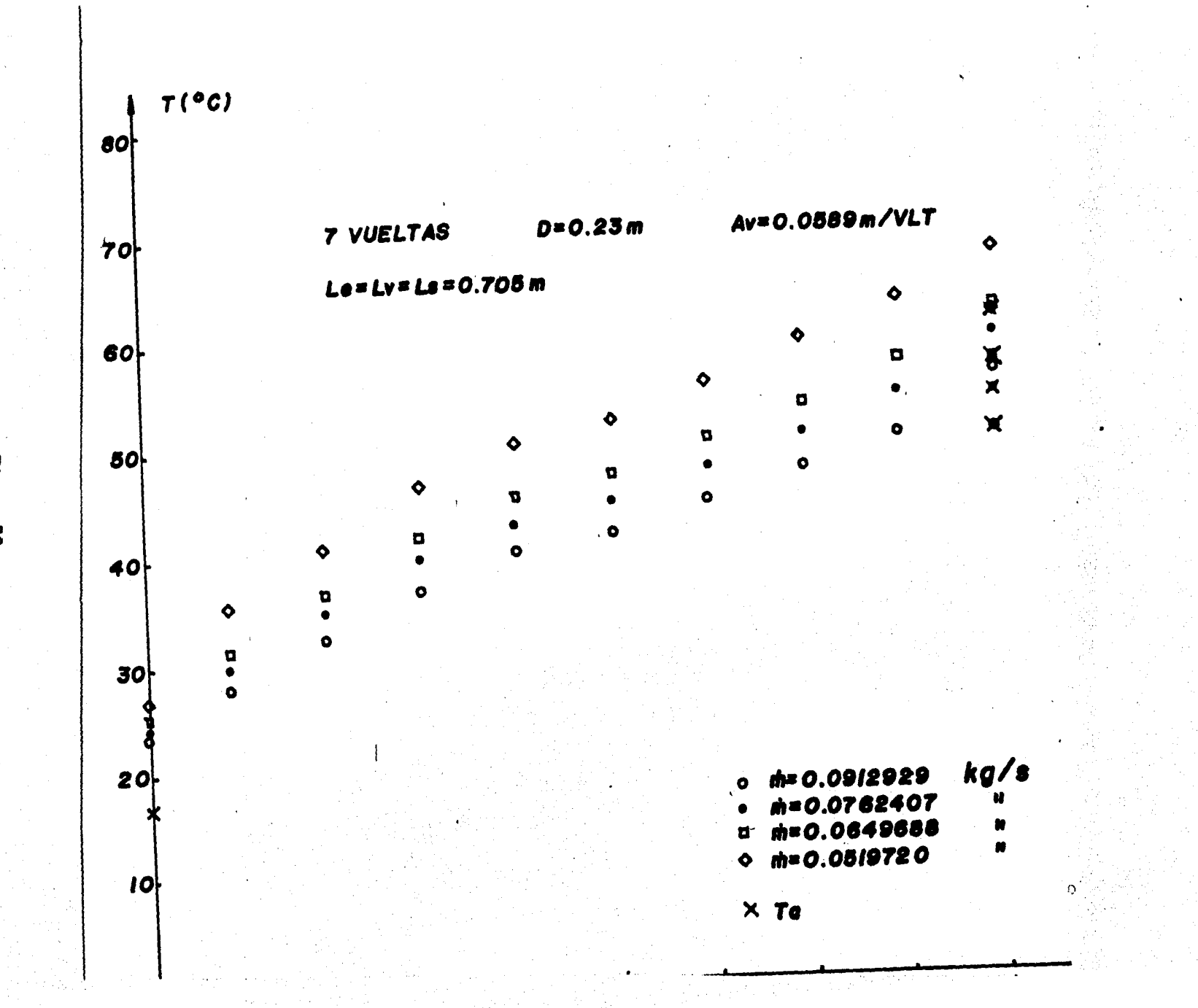

Figura 28.

 $\frac{4}{6}$ 

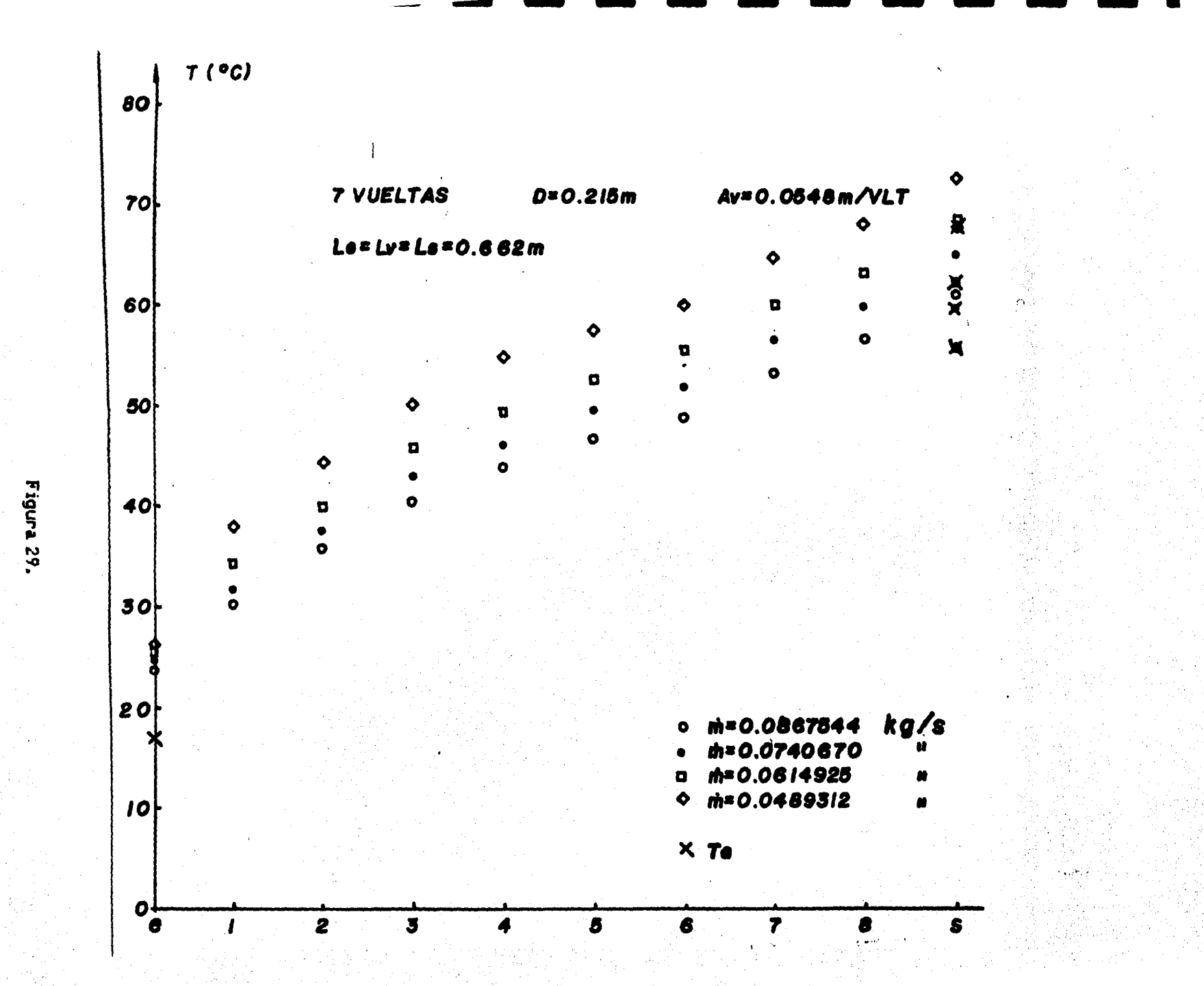

 $\frac{4}{5}$ 

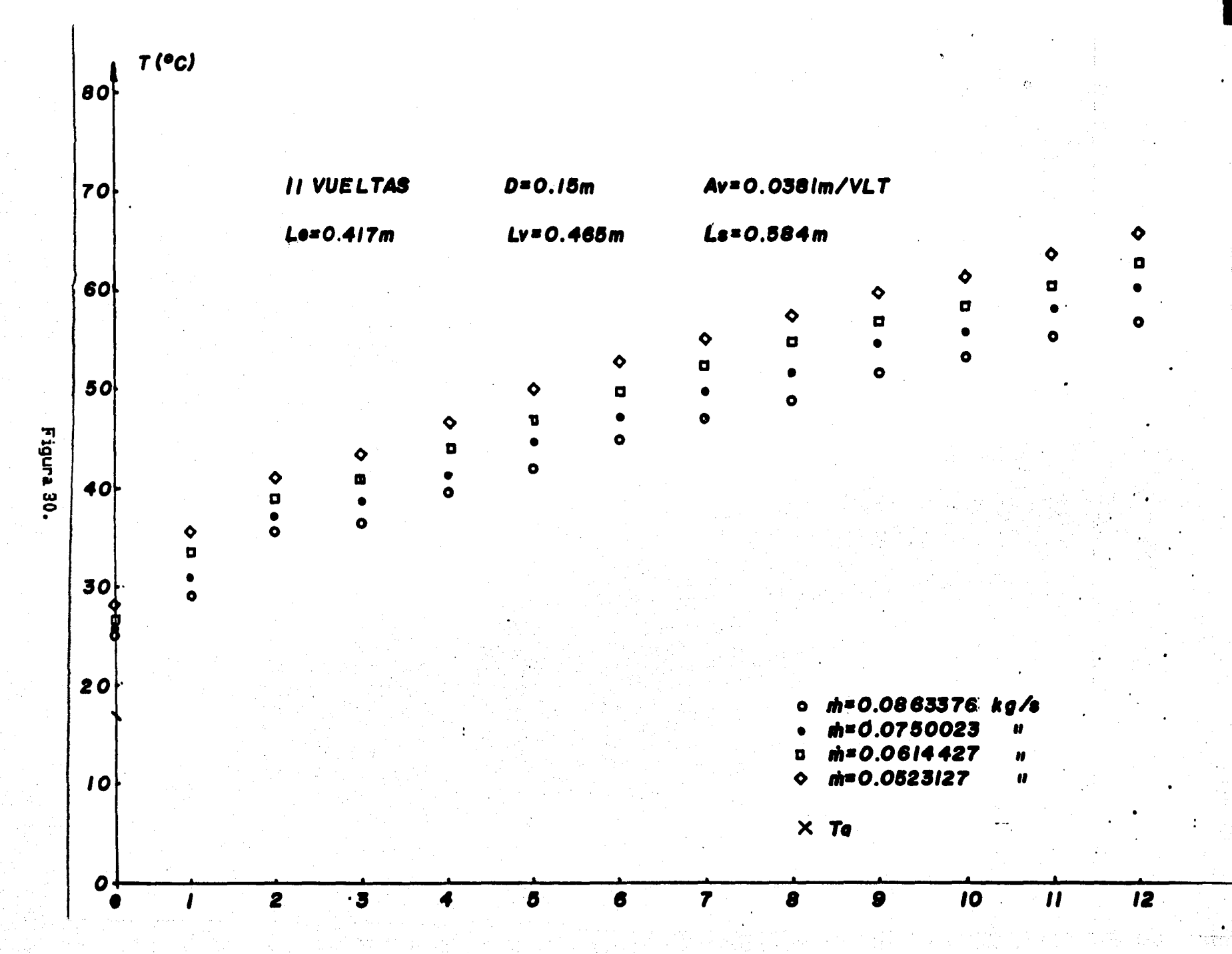

Ā

Ă

 $\frac{4}{6}$ 

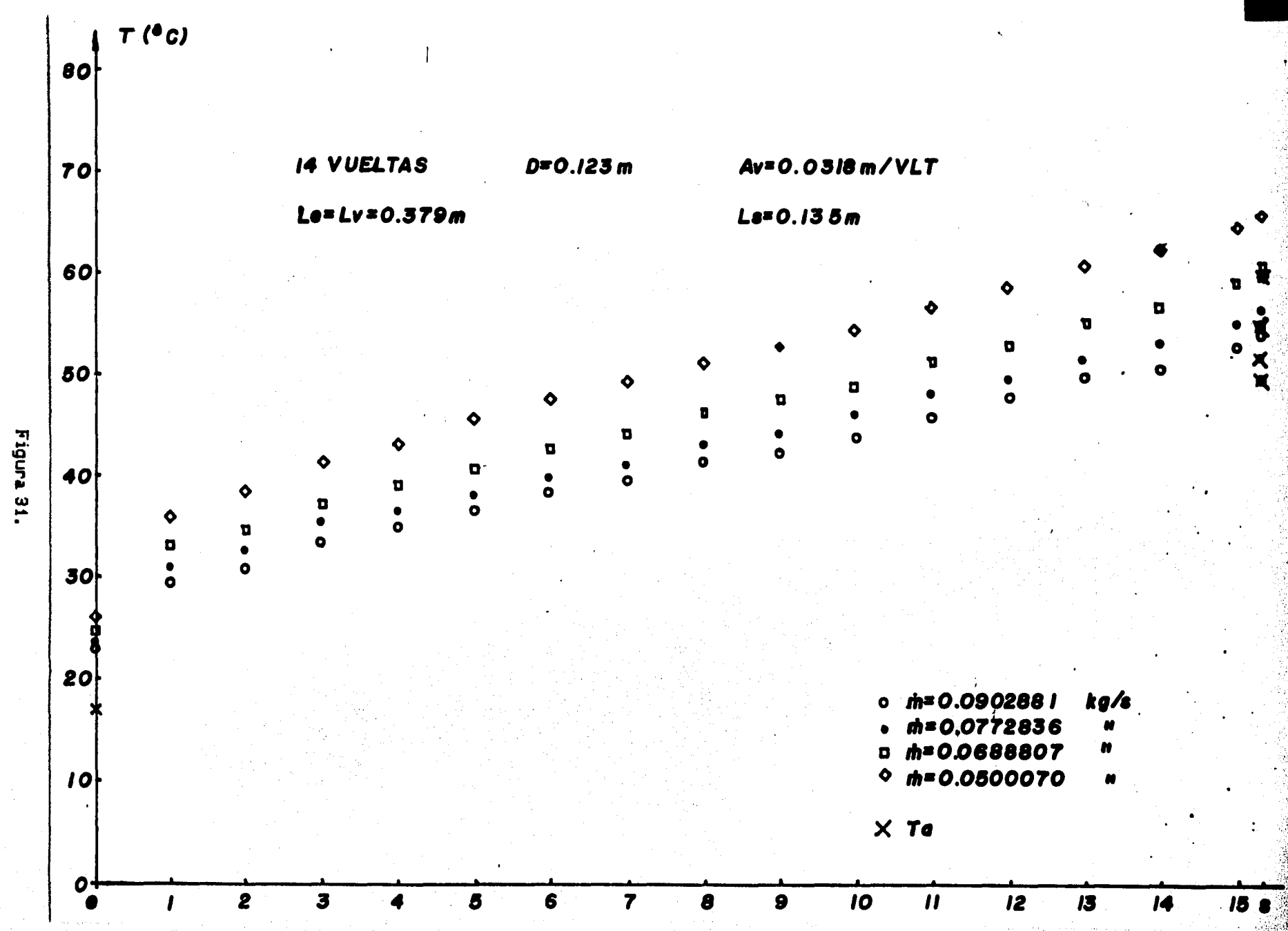

 $\frac{4}{9}$ 

#### $U.2$ Resultados

Los datos experimentales se procesan según se especificó en el capítulo IV, y los resultados se muestran en las figuras 31 a 39. Se presentan los resultados para cada serpentín, cuyas características aparecen en la parte superior de cada figura. Se muestra el valor calculado de alfa ( definida por la ec. (5)) y los valores calculados de los coeficientes U y  $h_{i}$ , además de los valores de los números Nu, Re y f. Las primeras cuatro figuras corresponden a valores constantes del parametro  $\phi$  , las figuras 36 a 39 corresponden a valores constantes del parametro $\beta$  ,  $\gamma$  la figura 35 es la intersección de ambos grupos.

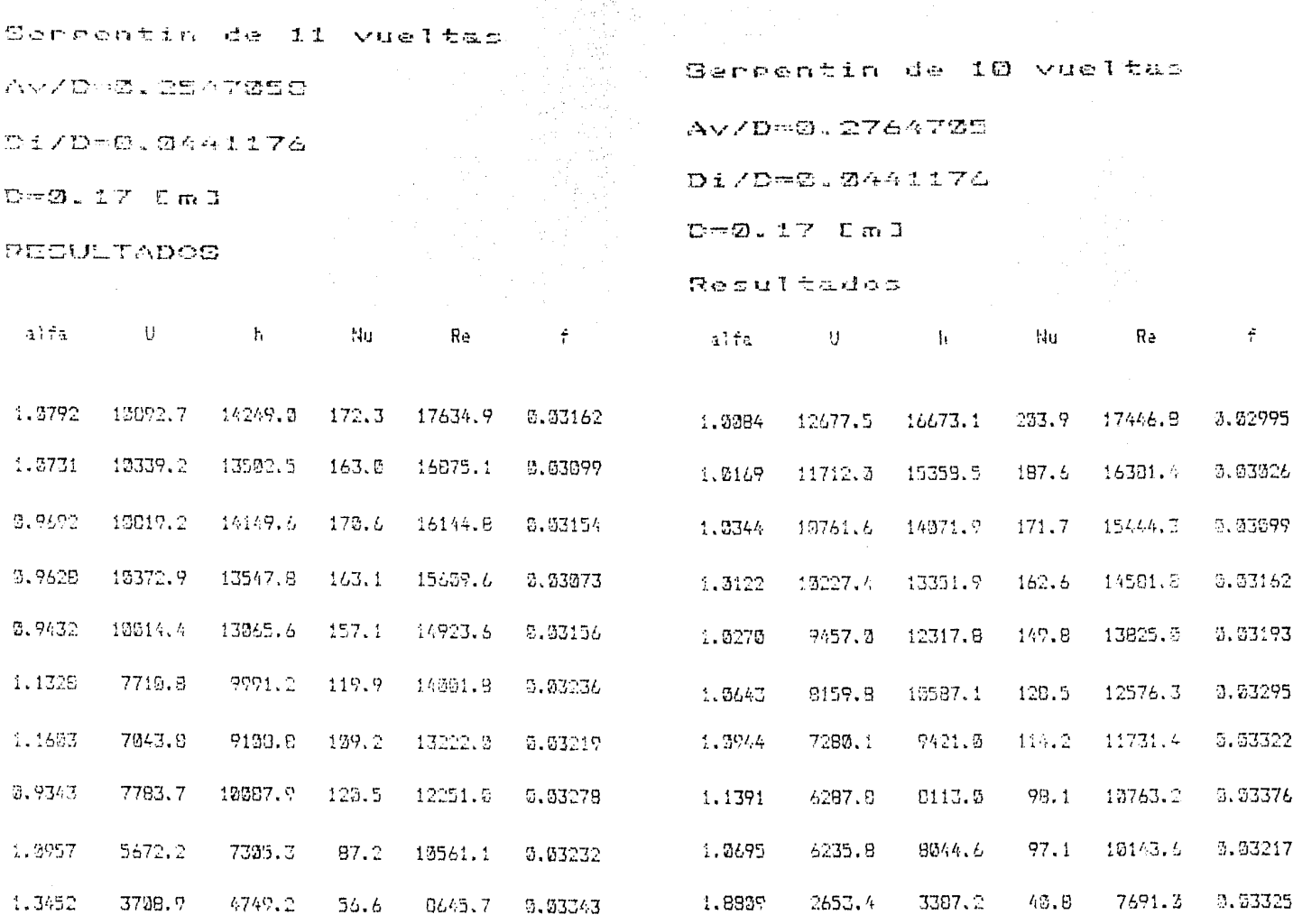

 $32$ 

51

Figura 31.

Figura 32.

Cerrentin de 7 Vueltas AV/D=Z.2941176 Di/D=0.2441176  $\mathbb{D} \cap \mathfrak{D}$  , i.e.  $\mathbb{D} \cap \mathbb{D}$ REBULTADOE

Sergentin de O vueltas Av/D=0.3235294 Di/D=2.9641176  $D = Z - 17$  Cm I RESULTADOS

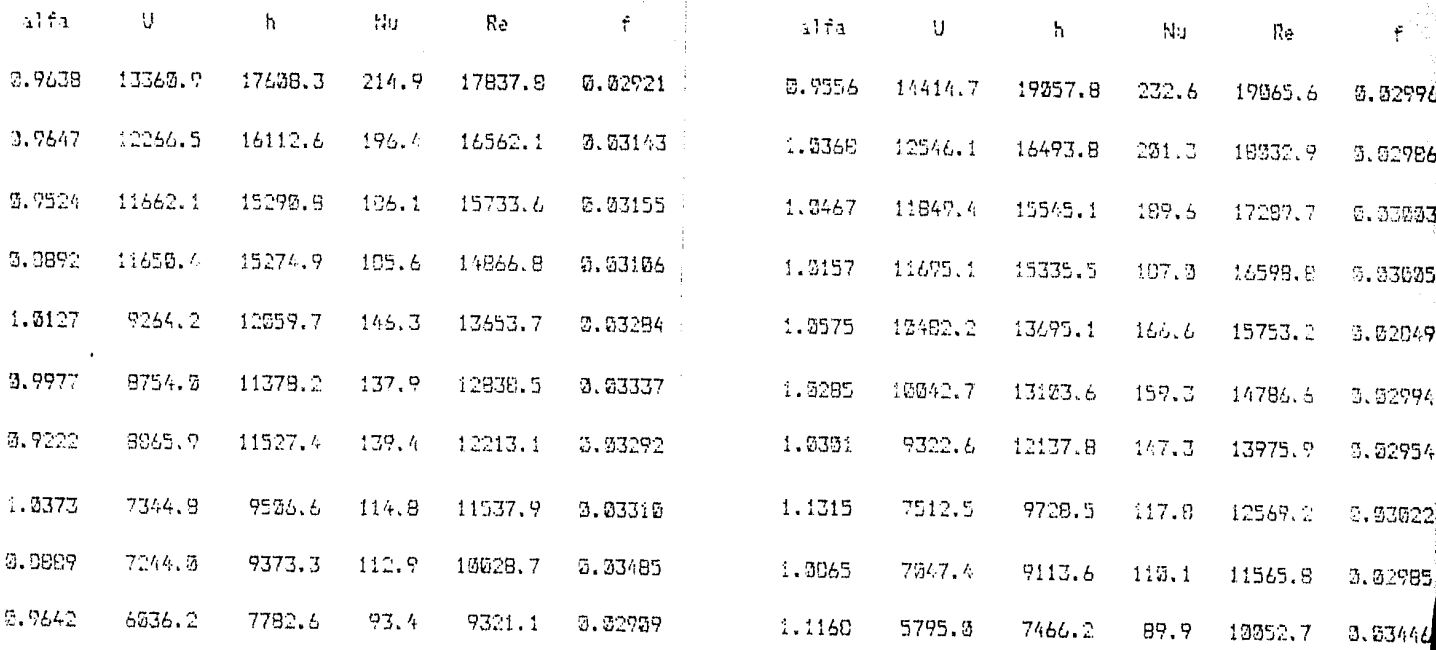

ै4

52

Figura 33.

Gereentin de 7 vueltas

AV/D-0. JEOD235

Di/D-0.0441176

 $D=2.17$  Cml

RESULTADOS

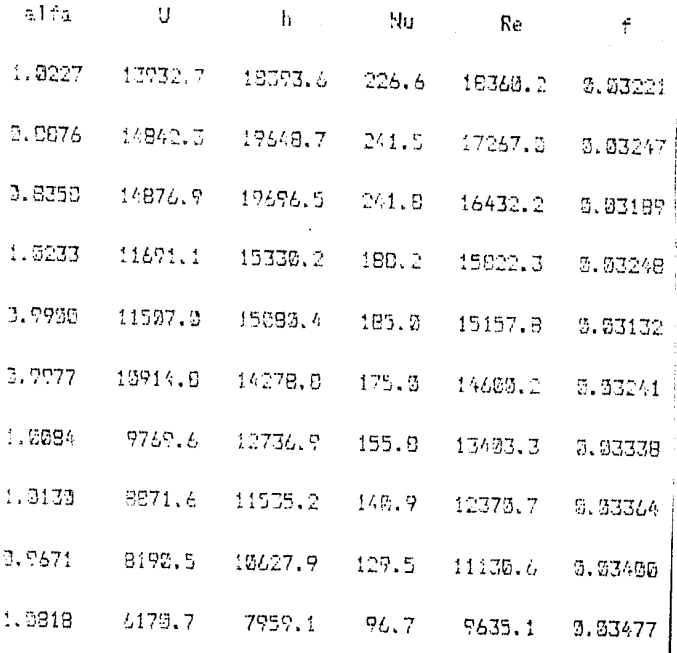

Sergentin de 7 vueltas Av/D-0.2547250 Di/D-0.0326004

 $D = \emptyset$ .  $2 \mathbb{Z}$   $E$  m  $3$ 

RECULTADOS

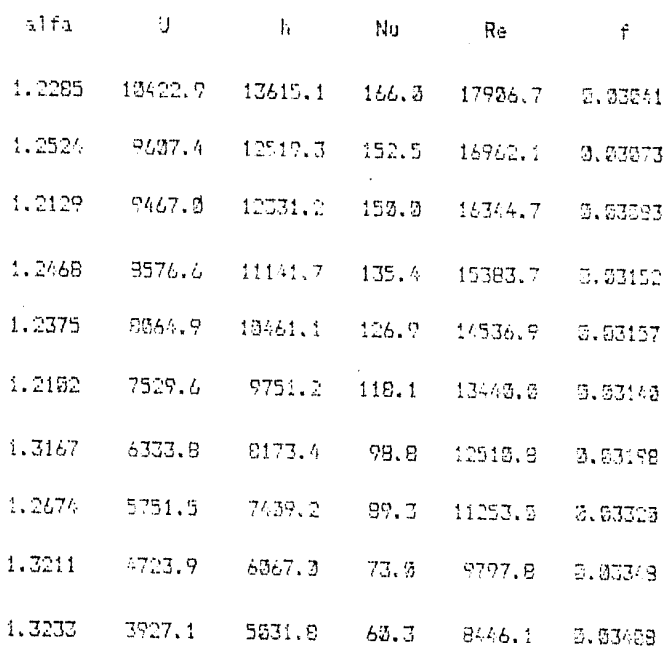

 $3c$ 

53

Figura 35.

Figura 36.

**Tereentin** de ueltas **AV/D-0.2547059** Di/D-2.2340637  $D=2.215$   $Cn3$ **REQUETADOS** 

Serpentin de 11 vueltas AV/D=0.2547059

 $Diz/D=@.@5$ 

<br>特に日本語参加は1975.15%以下

Le State

s ingel

 $D = 0.15$  Cm 3

RESULTADOS

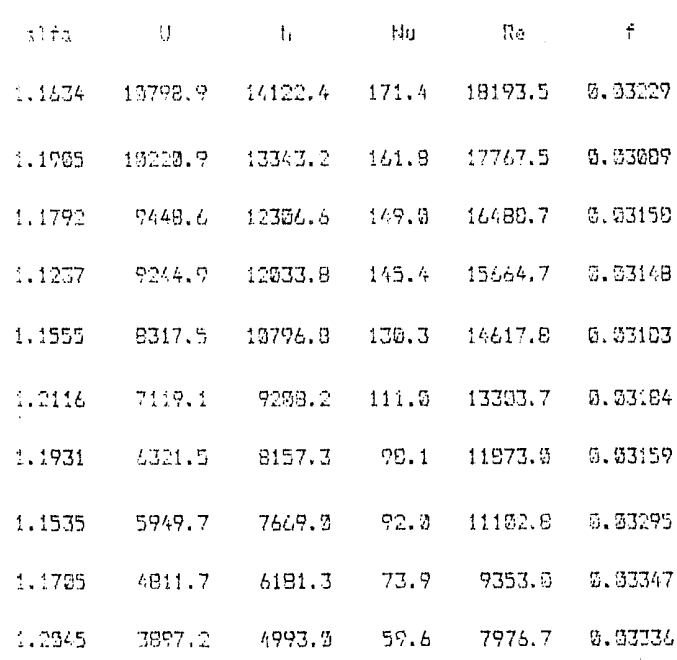

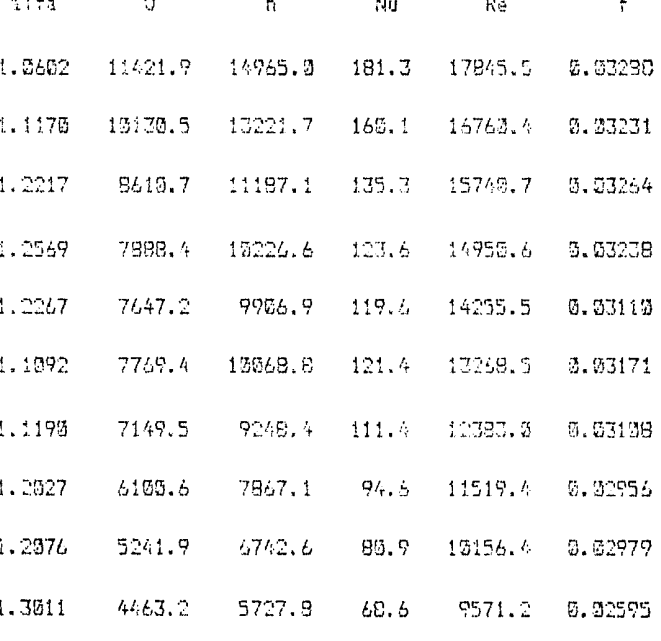

38

54

Figura 37.

 $\overline{1}$ 

Figura 38.

Cereentin de vueltas  $14$ AV/D=0.2547059 Di/D=0.0609756

 $D=2.123$   $Im 3$ 

RECULTADOS

 $\mathbf{i}$ 

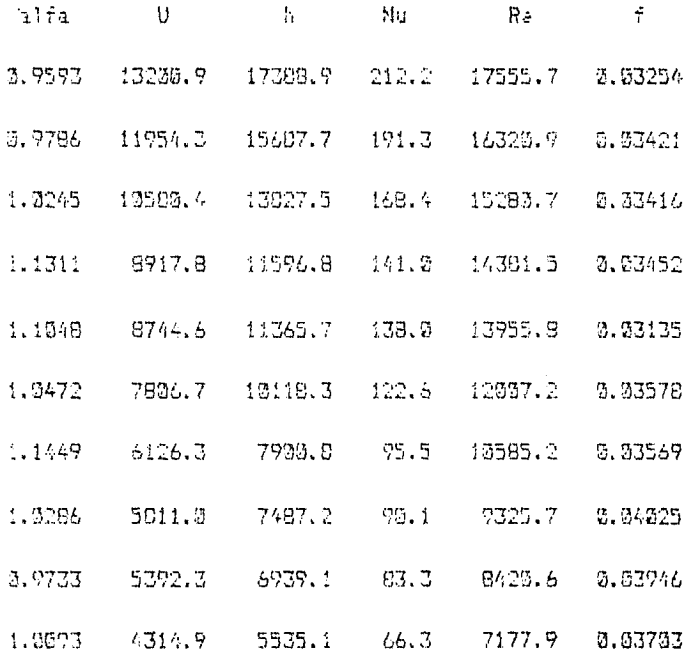

Figura 39.

#### Resultados

Las figuras 40 y 41 son gráficas en escala doble logarítmica de Nu contra Re. En la figura 40 aparecen los valores de los parámetros mencionados para todos aquellos tubos con el parámetro  $\phi$  constante. La figura 41 corresponde a los tubos con el parámetro  $\beta$  constante. En cada caso un símbolo distingue cada tubo, especificados en las figuras.

Por último, las figuras 42 y 43 son gráficas del factor de fricción f contra Re, en escala semilogarítmica. También se especifica en las figuras el parámetro geométrico constante, y un símbolo distingue los valores para cada tubo.

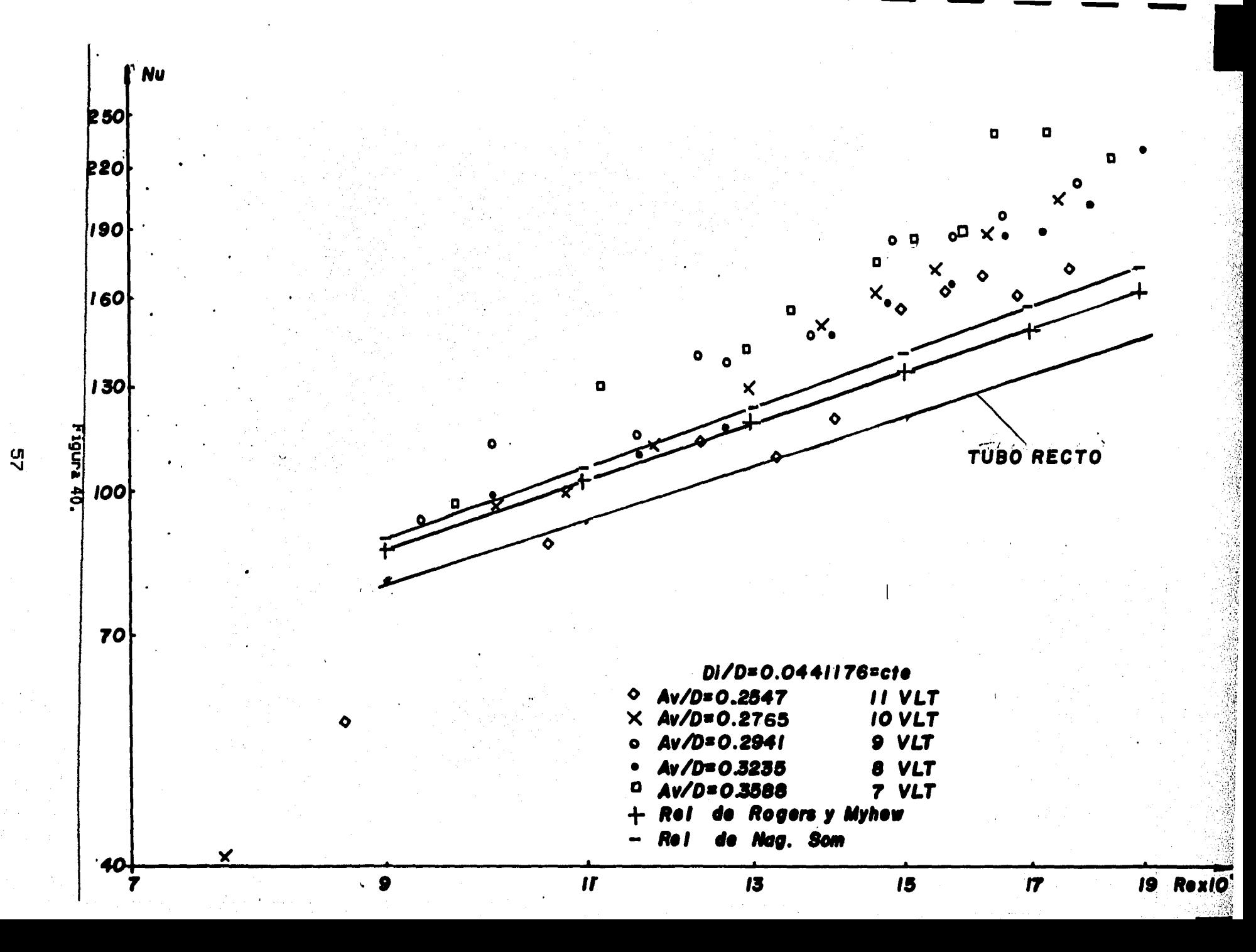

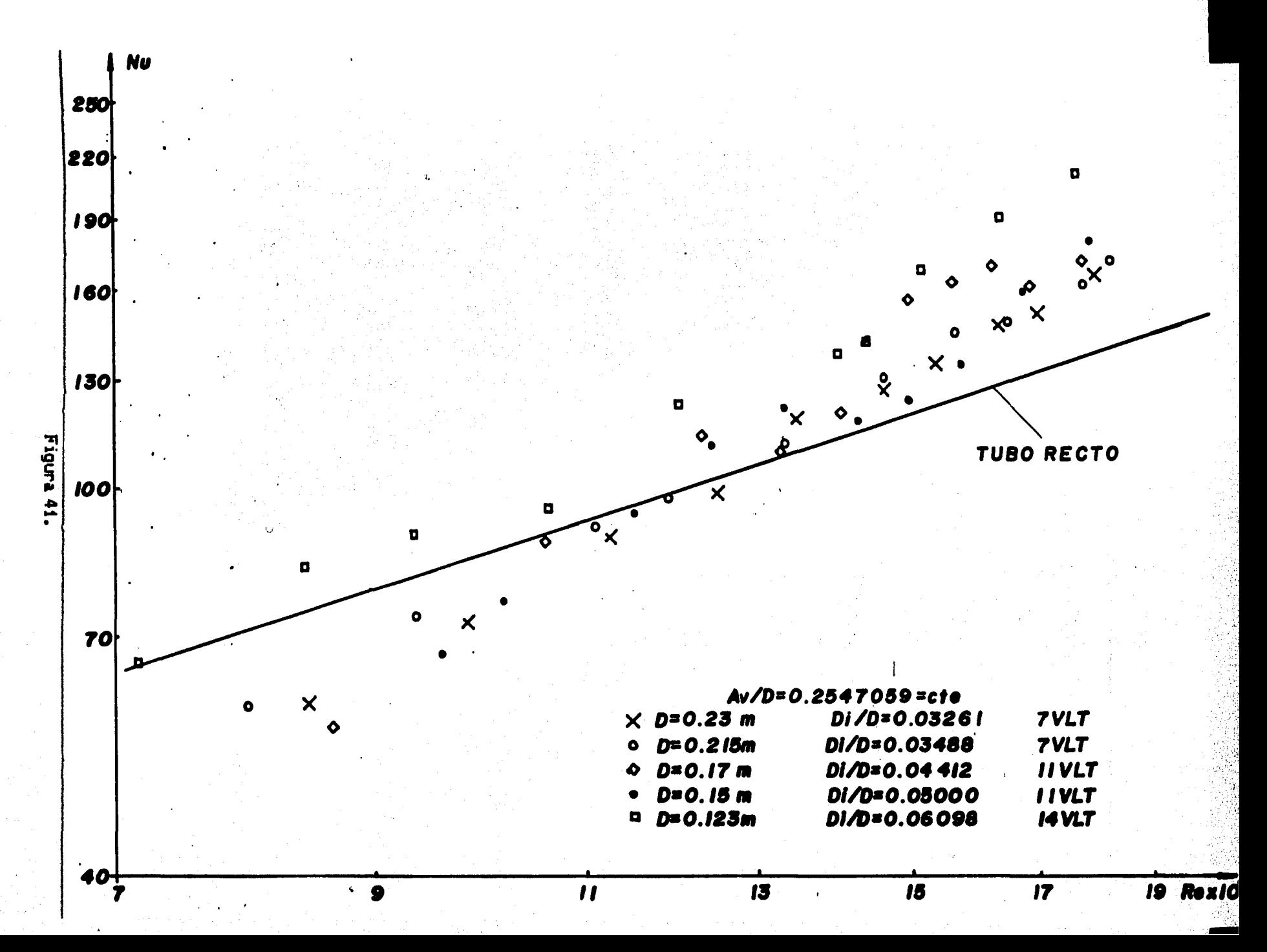

<u>ហ្គ</u>

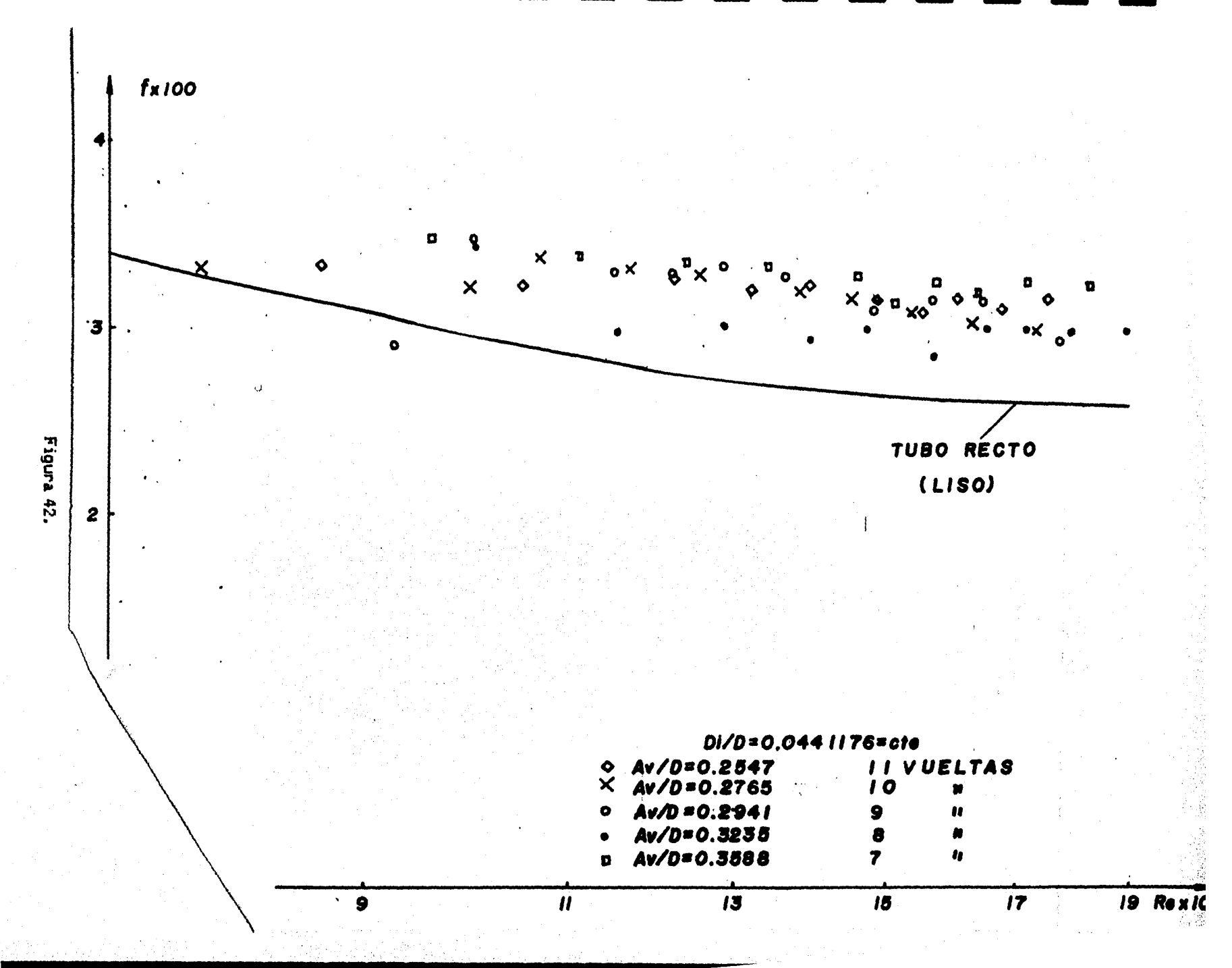

g<br>S

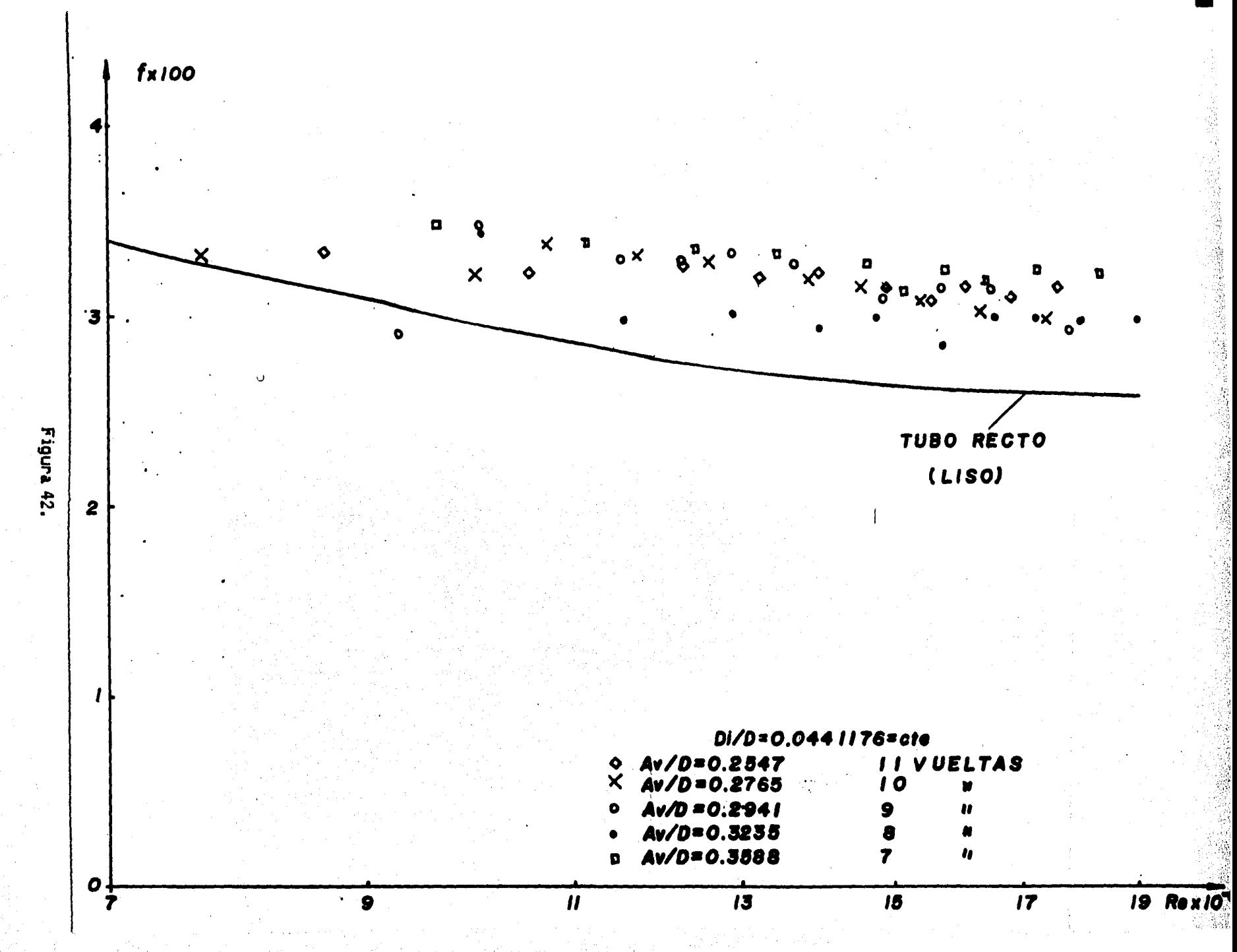

СÒ

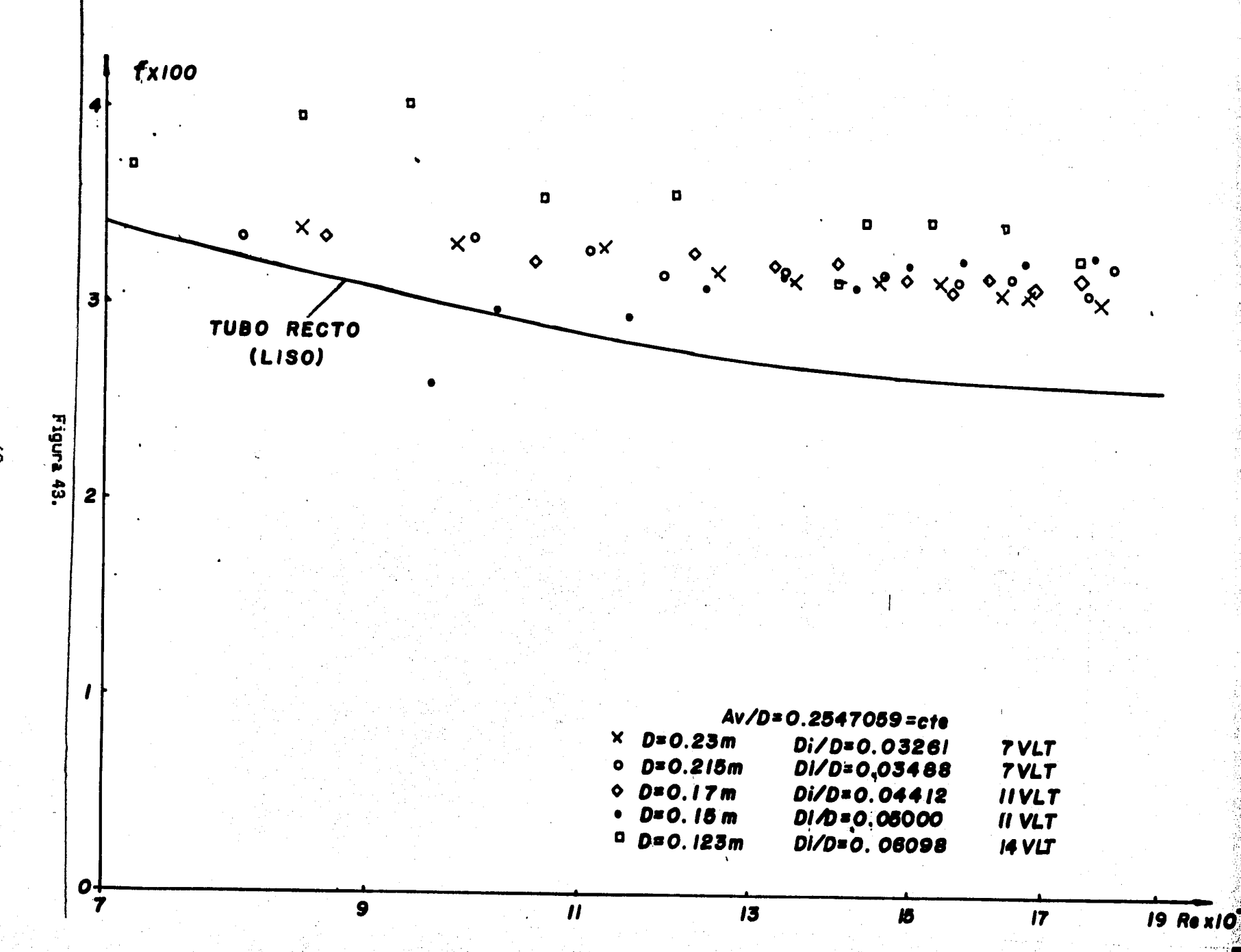

 $\mathbf{e}$ 

## $V.3$  Regresión.

Las figuras 40 y 41 son gráficas de Nu contra Re en escala doble logaritmica. y se observa un comportamiento monotónico de ambos con una tendencia lineal. Por ello, se propone una regresión lineal en esta escala que puede transformarse a la forma:

$$
Nu = a Reb(\phi)^c(\rho)^d
$$

en la que los coeficientes a, b, c y d se calculan con el método de mínimos cuadrados, el cual se discute con más detalle en el Apéndice. Los 90 datos experimentales corresponden al modelo propuesto con los siguientes coeficientes:

> $a = 0.001966$  $b = 1.3631$  $c = 0.2983$  $d = 0.7149$

### .........(15)

En esta correlación, existen dos puntos fuera de un error del 18%. El promedio de los valores absolutos de los errores para esta correlación es 7.08% con una desviación estándar de 5.6%. Eliminando estos dos datos, se correlaciona nuevamente y los nuevos coeficientes son:

 $a = 0.003132$  $b = 1.3148$  $c = 0.2964$ 

 $d = 0.7231$ 

.........(16)

El promedio de los valores absolutos de los errores de este nuevo modelo es 6.44% y la desviación estándar es 4.7%. En las figuras 44 y 45 aparecen graficados los Nu y Re experimentales en escala doble logarítmica para ambos parámetros geométricos, y con una línea recta se muestra la correlación correspondiente a los coeficientes de (16). Los símbolos en estas figuras corresponden a los de las figuras 40 y 41. En la figura 46, se grafican todos los datos experimentales con la ecuación:

en donde b, c y d toman los valores de la ec. (16). La línea punteada corresponde al valor de a en la ecuacion (16). De esta manera es posible visualizar la correlación respecto a todos los datos experimentales.

En las figuras 40 y 41 se presentan los valores obtenidos con las correlaciones de Nag, Som y Chakraborty [18] y Rogers y Myhew [19]. Los valores para tubo recto de la correlación de Dittus y Boelter [20] se muestran con una línea recta.

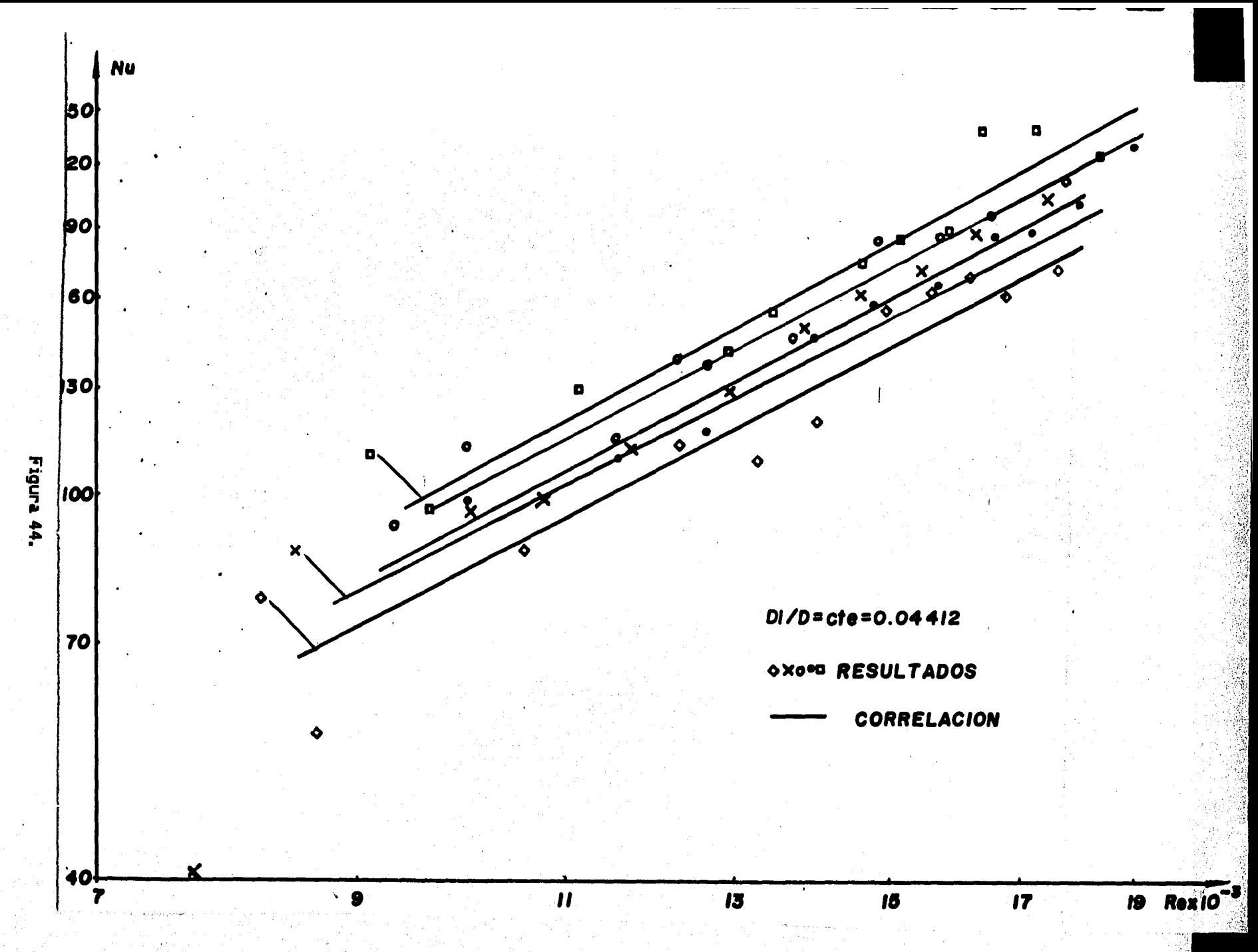

စ္လ

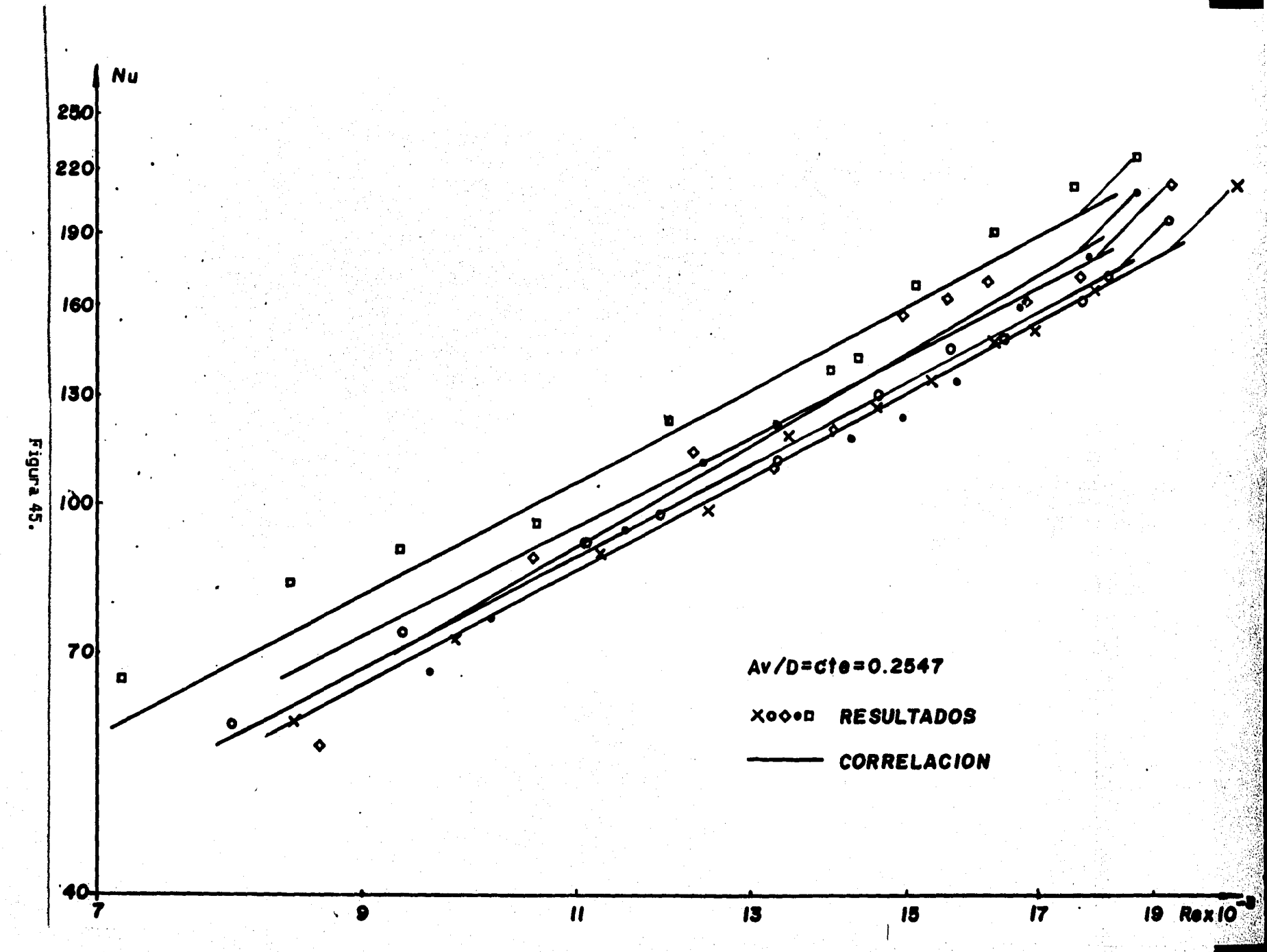

 $\frac{6}{4}$ 

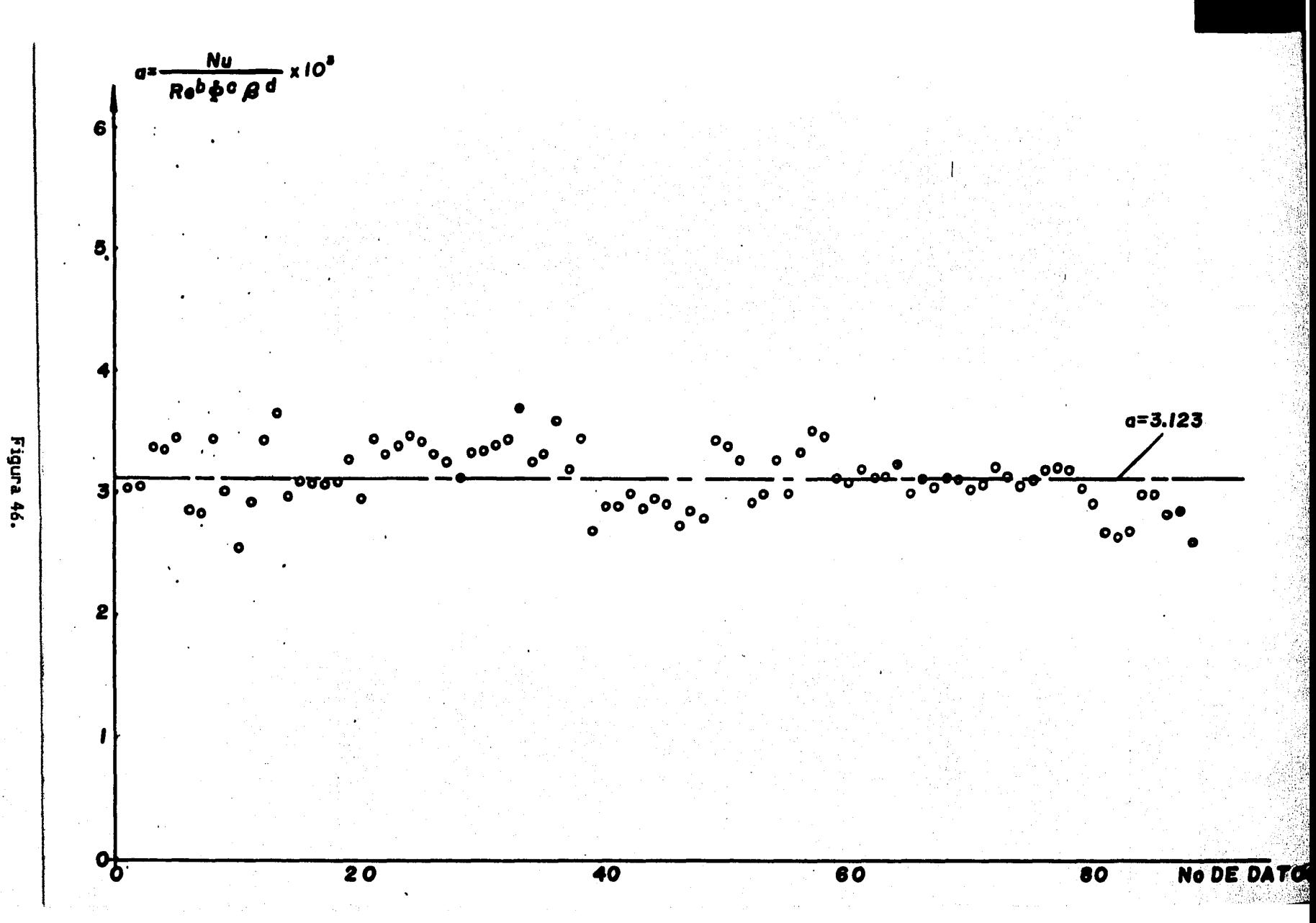

 $\mathfrak{a}$ 

# VI . CONCLUSIONES Y . CUNCLUSIUNES<br>RECOMENDACIONES

#### VI.1 Conclusiones.

Con referncia a los datos experimentales, encontramos que en todos los experimentos la temperatura de pared a lo largo del tubo fue creciente, como un gradiente de temperatura longitudinal aproximadamente constante. Esto puede interpretarse como un flujo térmicamente desarrollado. La temperatura del aqua a la salida del dueto fue creciente cuando el gasto másico decreda en todos los experimentos. Respecto al factor de fricción, como se observa en las figuras 42 y 43, decrece monotónicamente con el número de Reynolds. Aunque es difícil determinar una dependencia entre el factor de fricción y los parámetros geométricos, siempre la tendencia con el número de Reynolds es la mencionada.

Comparado con el tubo recto, los valores calculados de factor de fricción en el tubo helicoidal son mayores. El factor de fricción reportado en este trabajo se calculo bajo condiciones de calentamiento, en las cuales la viscosidad del aqua tiene un comportamiento variable. Es por esta razón que no se aprecia una fuerte diferencia del factor de fricci6n para. el caso de tubo recto y helicoidal, con referencia a las figuras 42 y 43.
El criterio encontrado por Mori y Nakayama [7] para el numero de Reynolds de transicion es:

 $Re<sub>e</sub> = 2(D<sub>i</sub>/D)<sup>0.32</sup> × 10000$ 

de acuerdo con el cual en este experimento solo se alcanzo en uno de los 90 experimentos, con valor de 8171 para la relacion  $D_i/D = 0.00609$ . En este caso, en la figura. 43 se observa una tendencia a. 1.umentar bruscamente el factor de friccion conforme decrece el numero de Reynolds.

El comportamiento del numero de Nusselt depende, sobre el numero de Reynolds a traves de un exponente 1.3148, mientras que los otros autores proponen en el rango de 0.5 a 0.9. Sin embargo, esta correlacion no involucra al numero de Prandtl, ademas de que estas referencias son para el caso de temperatura de pared constante, mientras que la propuesta es aplicable para el caso de temperatura de pared variando a lo largo del tubo. De la ec. (16), se observa que para. mayores valores de y correponden mayores numeras de Nusselt. Este comprtamiento se refleja en las figuras 40 y 41.

#### VI .2 Recomendaciones.

La parte experimental es muy delicada, debido a que existen muchos factores que no son controlables. Por ejemplo, las fluctuaciones en el gasto masico pueden •vitarH con algun dispositivo regulador d• gasto masico de mayor precision. El vapor en la camara tambien puede controlarse con algún dispositivo para eliminar las inestabilidades del gasto del agua.

La unión de los termopares al tubo es un factor muy importante y debe hacerse una rutina sistemática de verificación. Muchas veces una ligera diferencia en la colocación propicia datos muy distintos.

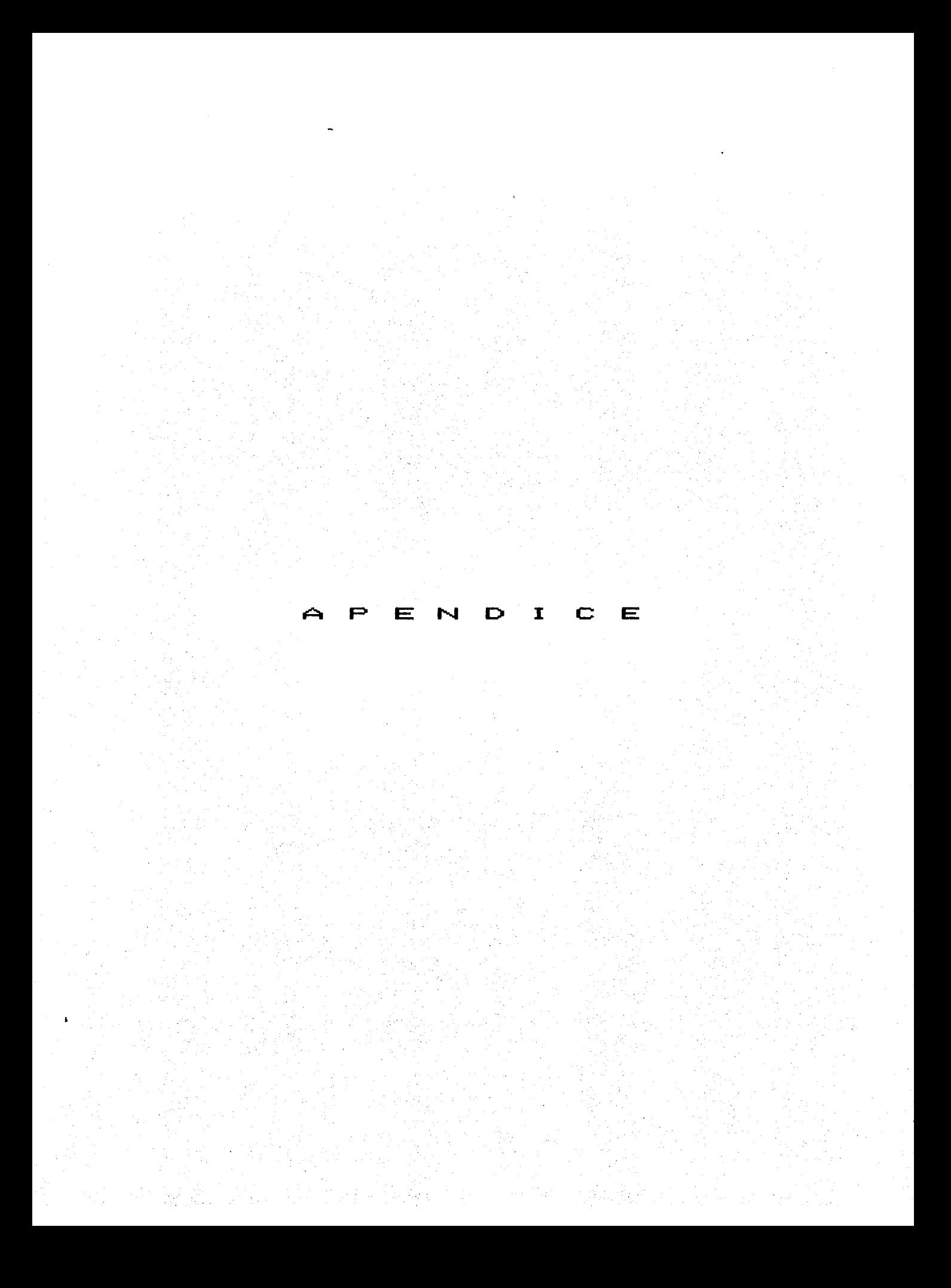

# PROGRAMA PARA CALCULO DE LOS

## PARAMETROS Nu y Re.

Produced Lmd.enter c1 er  $= 7.7$   $= 1.17$ 

'@ PEM "PROGRAMA PARA CALCULAR EL NUMERO DE NUSSELT EN TUROS HELICOIDALES VERIFI 2300. 25/271985" **MC DIM FORD X (20)** ED INFUT "NUMERO DE TERMOPARES" "ND STATISTICS AND THE CHANGES IN THE " PRINT "NUMERO DE VUELTAS" NV : " NUMERO DE DATOS" INDE1 VIR "ATIBUT "LONGITUD POR VUELTA" H.V TO LO=NV\*UV:REM CALCULO DE LA LONG, DEL SERPENTIN FS INPUT "LONGITUD HASTA EL PRIMER TERMOPAR";LE TO INPUT "LONGITUD DE SALIDA DESDE EL ULTIMO TERMOPAR" #LS 30 LT-18 HISHLEFREM CALCULO DE LONGITUD TOTAL 18 FOR H=1 TO 10 110 AL-EIREM VALOR INICIAL DE ALFA 30 READ TE(M), TS(M), GM(M), T(O), T(ND), DH(M) SA PRINT "TEMPITE(H):" TS-"STR(H);" G-";GM(H):PRINT "T(0)=";T(0):PRINT "T("ND") **STOND** DO FOR JET TO NO-1 **SM READ T(3) CO PRIST "TO"J")=";T(J)** 180 NEXT J PE X(Ø)=0:X(1)=LE:X(ND)=LT:IN=0 130 PRINT "X("0")="JX(0):PRINT "X("1")="JX(1) 10 FOR J-2 TO ND 1  $(30 - X C J) = X (1) (L V * (J - 1)$ 30 PRINT "X("J")=":X(J) **LO NEXT J 130 PRINT "X("ND")=";X(ND)** 150 FOR T=0 TO ND-1:REM CALCULO DE LA INTEGRAL 330 IF I=0 IHEN IN=LEZ2\*(EXP(X(I)ZAL)\*T(I)+EXP(X(I+1)ZAL)\*T(I+1));GOTO 300 CO IF I=ND-1 THEN IN=IN=LS/2\*(EXP(X(I)/AL)\*T(I)+EXP(X(I+1)/AL)\*T(I+1)):GOTO 310  $\mathbb{R} \otimes \mathbb{R}$  The The UV/24 (EXP(X(I+1)/AL)\*T(I+1)+EXP(X(I)/AL)\*T(I)) **ICO NEXTI TIS L=IN/(EXP(LT/AL)\*TS(M)-TE(M))**  $\mathbb{C} \mathbb{C} = \mathbb{C}$  and  $\mathbb{A} \mathbb{C} \subset \mathbb{C}$ **PRINT "ALFA=";AL;" F(AL)=";L;" DIF=";D** 

330 PRINT "ALFA=";AL;" F(AL)=";L;" DIF=";D 340 IF ABS (D) (18-4 THEN 360 350 AL-L:IN-0:GOTO260 MAR PRINT IPRINT ALFA="JALJ" F(AL)="JL 370 REM ALEA CALCULADA 380 REM CALCULO DE UV H 9 REV NU 390 U=6M(M)x4+8A/(AL\* 0298451) 400 KC-386:REM CONDUCTIVIDAD DEL COBRE EN W/MC 410 日中1/(.78947/U-2.2965238-6) 420 FP=(TE(M)+TS(M))/2:PRINT "Te=";TP 430 KA=1.19457E-3\*TP+.5746 440 REM"CALCULO DE K DEL AGUA" 450 NU=18.0075/KA:REM CALCULO DE NUSSELT 460 MU(1) == 1,380276E-5\*TP+1,33477E-3 在70 日はく念)ホー2。5222522日 5\*TE(M)+1.5124日一3 在800 RE(1)中まる9。学る※GM(图)/性見(ま) 490 RE(2)=169.76%GM(M)/MU(2) 500 PRINT "COEFICIENTE U=";U 510 PRINT" COEFICIENTE H=";H 520 PRINT "K DEL AGUA K=";KA;" | A LA TEMPERATURA DE TA=";TP;" C" 530 PRINT "NUSSELT MEDIO Num-"TNUT" A LA TEMPERATURA DE TO="TTP 540 PRINT "REYNOLDS A LA ENTRADA Re=";RE(2) 550 PRINT"REYNOLDS A LA Te: Rete";RE(1) 552 SEM "CALCULO DEL FACTOR DE FRICCION" 554 F(M)=2.92762E-8\*136\*9.81\*DH(M)/(LT\*GM(M) ?2) 556 PRINT "FACTOR DE FRICCION» f=""FCM);"PARA EL GASTO NUMERO 579 NEXTM

뜨 휴 [어

PROGRAMA PARA CALCULO DE LA

MATRIZ DE COVARIANCIAS.

THE STATE SIDE OF REAL EXPRESSION. 標上 anna di anna di anna sos ess **CONTRACTOR OF SECOND CONTRACT** 

```
10 INPUT "NUMERO DE DATOS" (ND
20 DIM RECND), NUCHD), ALCND), BTCND)
30 FOR I=1 TO ND
40 READ NUCTIVRECIVAL CIVADTOIY
50 PRINT "RE=";RECL);" NU=";NU(I);" AL=";AL(I);" BT=";BT(I)
60 RC-RC+RE(I) 42
70 BA=RA+RE(I)*AL(I)*RB=RB+RE(I)*BT(I)*BE=RE+RF(I)
80 AC=ACIAL(I) * 2:AB=AB+AL(I) * BT(I) : AL=AL+AL(I)
(I)UR=UR=UR=UR+(I)TGX(I)UR+UR=UR+NU(I)XAL(I)LUR+AP+CT)TRX(I)UR+RUR+NU+NU+UR
100 BC=BC:BT(I) * 2:BT-BT:BT(I)
110 PRINT "RETE":RC:" ReAI=";RA:" ReDe=";RB;" Re=";RE
生意斑 护理工程工 西高千本語中华学会の美術 高千般意味华学商協美術 古生地华学商品
130 PRINT "Bot2m":BC:" Bem":BT
140 PRINT "NGRem" SWRIT MOATH" NA T NGRAM THREI NOW" ND
ISO PRINT:PRINT:PRINT
LOO NEXTI
170 M=4:N-5
180
          DIM ACMONDIM BONOUDIM XOM)
190 FOR I=1 TO M
○②② 杏(1)1)=RC:A(1)2)=RA:A(1)3)=RB:A(1)4)=RE:A(1)5)=NR
210 \cdot A(2,1)=A(1,2):A(2,2)=AC:A(2,3)=AB:A(2,4)=AL:A(2,5)=NA
220 A(3)1)≔A(1)3):A(3)2A=A(2)3):A(3)3A(3)∞BC:A(3)4)=BT:A(3)5)=NB
230 \, A(4+1)=A(1+4):A(4+2)=A(2+4):A(4+3)=A(3+4):A(4+4)=ND:A(4+5)=NU
240 FOR I=1 TO M
250 FOR J=1 TO N
260 PRINT "AC"I","J")="ACI,J);"
                                   \mathbf{H} - \mathbf{q}270 NEXT J
280 PRINT
290 NEXT I
```
PROGRAMA DE GAUSS-SEIDEL PARA

### SOLUCION DE LA MATRIZ DE

COVARIANCIAS.

**Consumer Consumer Consumers CL** see  $C = 1$ seicel

10 CLS 20 REM ALGORITMO DE GAUSS 45 PRINT: PRINT " ALGORITMO DE GAUSS PARA RESOLVER MATRICES CUADRADAS": PRIN T " INTRODUCIR EL VECTOR INDEPENDIENTE, HACIENDOLA AUMENTADA": PRINT "  $\langle C \rangle C$ DECIR GUE ColmRenei" TO PRINT:PRINT:PRINT," INTRODUCIR EL ORDEN DE LA MATRIZ RensCol "; 80 INGUT MONEDIM ACMONDEM BOMONDIM XOMD S5 PRINT:PRINT, "INTRODUCE LOS ELEMENTOS POR RENGLONES": PRINT 90 FOR I=1 TO M 100 PRINT " INTRODUCE EL RENGLON No. ";I 110 FOR JE1 TO N 120 PRINT "AC" (It", ")UI")=") 125 INPUT A(I)J) 130 NEXT J 140 NEXT I 150 REM QUEDA INTRODUCIDA LA MATRIZ DEL SISTEMA 160 REM INICIA LA REACOMODACION DE LA MATRIZ, SIN CEROS EN LA DIAGONAL 179 K-9:T-MMN 比铝的 法中的 经中核平衡 190 I-I+1 200 IF K>T THEN GOTO 660 210 J=I 220 IF I>M THEN GOTO 350 230 IF ACI, J) <> 0 THEN GOTO 190 完车房 P=U 250 FOR L=1 TO M 260 IF AIL, P)=0 THEN GOTO 330 270 FOR J=1 TO N 念恩図 B(Iテざ)=A(Iテざ) 290 ACT JU = ACL JU 【300 A(L)J)⇒B(I」J) 310 NEXT J

320 COTO 180 330 NEXT L 340 GOTO 180 350 REM MATRIZ REACOMODADA SIN CEROS EN LA DIAGONAL TERMINADA 360 REM INICIA EL ALGORITMO DE GAUSS 370 FOR I=1 TO M-1 380 FOR JEIFI TO M 390 CHA(J)I)/A(I)I) 400 FOR S=1 TO N  $410 - 4(3, 8) = 4(3, 8) - (0+A(1, 8))$ 420 NEXT S ABO NEXT J 440 NEXT I 450 FOR I=1 TO M 460 IF ACI, I)=0 THEN GOTO 660 AZZ NEXT I 480 REM HATRIZ TRIANGULAR TERMINADA 490 REM INICIA METODO DE VUELTA ATRAS 500 I=11 510 J=M 520 D=0 530 IF ISJ THEN COTO 570  $540 - D = D - (A(I, J) * X(J))$ 550 J=J-1 560 GOTO 530 570 X(I)=(A(I,M)+D)/A(I,I) 580 IF I=1 THEN GOTO 620 590 1-1-1 600 GOTO 510 620 PRINT:PRINT, LAS RAICES DEL SISTEMA SON : " "PRINT 621 FOR I=1 TO M 630 巴拉法国王。"X("\*\*\*\*)="\*X(1) 640 NEXT I 650 CND 660 PRINT, "SIEMPRE EXISTE UN CERO EN LA DIAGONAL PRINCIPAL" : PRINT, "POR LO Q

### REFERENCIAS

1. Dean, W. R., Note on motion of fluid in a Curved pipe, Phil. Mag., Vol. 4, pp. 208-233, 1927.

2. Dean, W. R.., The stream line motion of fluid in a curved pipe. Phil. Mag., Vol. 5, No. pp. 673-695, 1928.

3. Topakoglu, H. C. Steady laminar flows of an incompressible viscous fluid in curved pipes. J. Math. Mech., vol. 16, No. 12, pp. 1321-1327, 1967.

4. Ito, H., Laminar flows in curved pip••• ZAMM. Vol. 49, pp. 653-663, 1969.

5. Mc Conalogue, D. J., The effects of secondary flows on the laminar dispersion of an injected substance in a curved tube, Prog. Roy Soc. Lond. A, Vol. 325, pp. 99-113, 1970.

6. Nandal<umar, K., Masliyan, J. H., Bifurcation in steady laminar flows through curvad tubes, J. Fluid Mech., Vol. 119, pp. 475-490, 1980.

7. Mori, Y. y Nakayama, W., Study in forced convecative heat transfer in curved pipes ( 1st report. laminar region). Int. J. Heat Mass Transfer, Vol. 8, pp. 67-82, 1965.

8. Ozisik., M.N., Topakoglu, H. C., Heat transfer for laminar flows in a curved pipes, J. Heat Transfer, Vol., pp. 313-318, 1968.

9. Cheng, K. C. y Akiyama, M., Laminmar forced convection heat transfer in curved rectangular channels, Int. J. Heat Mass Transfer, Vol. 13, pp. 471-490, 1970.

10. Akiyama, M. y Cheng, K. C., Boundary vorticity methods for laminar forced convection heat transfer in curved pipe, Int. J Heat Transfer, Vol. 14, pp. 1659-1675, 1971.

11. Patankar, S.  $V_{\rm c}$ , Pratap, V. S. y Spaldin., D. JB., Prediction of laminar flow and heat transfer in helicaly coiled pipes, J. Fluid Mech., Vol. 12, partr. 3, pp. 539-551.

12. Tyagi, v. P. y Sharma, v. K., An analysis of steady fully developed heat transfer in laminar flow with viscous dissipation in a curved circudlar duct, Int. J. Heat and Mass Transfer, Vol. 18 , pp. 69-78, 1975.

13. Janssen, SL. A. M. y Hoogendoorm., C.J. Laminar convective heat transfer in helical coiled tubes, Int. J. Heat Mas• Transfer, Vol. 21, pp. 1193-1206, 1978.

14. Yao, L. S. y Berger, S. A., Flow in heated curved pipes, J. Fluid. Mech., Vol. 80, part 2, pp 339-354, 1978.

15. Zapryanov, Z., Christov., Ch., y Toshiev, E., Fully developed heat transfer in curved tube, Int. Heat Mass Transfer, Vol. 123, pp. 873-880, 1980.

16. Jensen, M. K. y Bergles, A. E.., Critical heat flux in helically coiled tubes, J. Heat Transfer, Vol. 103, pp. 660-666, 1981.

17. Prusa, J. y Yao, L. S., Numerical solution for fully developed flow in heated curved tubes, J. Fluid Mech., Vol. 123, pp. 503-522, 1982.

18. Nag. P. K., Som, S.K., Chakraborty, S., Turbulence forced convection heat transfer in helically coiled tubes with uniform wall temperature, J. Inst. Engineers (India), Vol. 63, part Me3, pp. 117-122, 1982.

19. Rogers, G.F.C., y M&yh•w, Y.R., Int. J. Heat M1.ss Transfer, Vol. 7, p. 1207, 1964.

20. Holman, H.P., Heat Transfer, Ed. McGraw Hill.